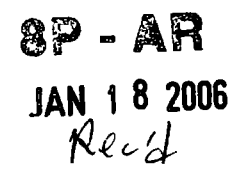

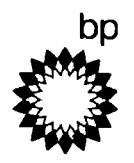

**BP America Production Company**  San Juan North Asset 380 Airport Road Durango, CO 81303

# **January 16, 2006**

Ms. Kathleen Paser, Pemiit Engineer Part 71 U.S. E.P.A. Region 8 Air & Radiation (8P-AR) 999 18th Street, Suite #300 Denver, CO 80202-2466

# **RE: BP America Production Company - NA Gas SPU North Business Unit San Juan North Asset: Florida River Compression Facility Title V Renewal: Permit No. V-SU-0022.00.04**

Dear Ms. Paser:

BP America Production Company (BP) is submitting additional information for the Title V Renewal Application for the Florida River Compression Facility as requested in the December 21, 2005 email from EPA's Deirdre Rothery to BP's Julie Best.

Please note that the formaldehyde potential to emit calculations for the twelve diesel-fired electric generating engines are based on AP-42 emission factors. BP requested manufacturer formaldehyde emission factors from Cummins for these units, but they were unable to provide data. Therefore, AP-42 emission factors are the best available formaldehyde emission factors for the diesel engines at this time.

Please call me at (970) 247-6913 if you have any questions conceming this matter.

Sincerely,

Daniel P. Fauth

P.E.; Environmental Coordinator

BP America Production Company

cc: Ethan Hinkley, SUIT Environmental Programs - Division Head; Julie Best, BP Houston

# **FLORIDA RIVER COMPRESSION FACILITY JANUARY 2006 ADDITIONAL INFORMATION**

 $\sim 10$ 

 $\mathcal{L}$ 

**Corrected Form GIS Form EUD for Plant Flare Form EMISS Form CTAC** 

— -—

 $\label{eq:2.1} \frac{1}{\sqrt{2}}\int_{\mathbb{R}^{2}}\left|\frac{d\mathbf{x}}{d\mathbf{x}}\right|^{2}d\mathbf{x}^{2}d\mathbf{x}^{2}d\mathbf{x}^{2}d\mathbf{x}^{2}d\mathbf{x}^{2}d\mathbf{x}^{2}d\mathbf{x}^{2}d\mathbf{x}^{2}d\mathbf{x}^{2}d\mathbf{x}^{2}d\mathbf{x}^{2}d\mathbf{x}^{2}d\mathbf{x}^{2}d\mathbf{x}^{2}d\mathbf{x}^{2}d\mathbf{x}^{2}d\mathbf{x}^{2}d\mathbf{x}^{2}d\math$ 

 $\mathcal{L}_{\mathbf{v}}$ 

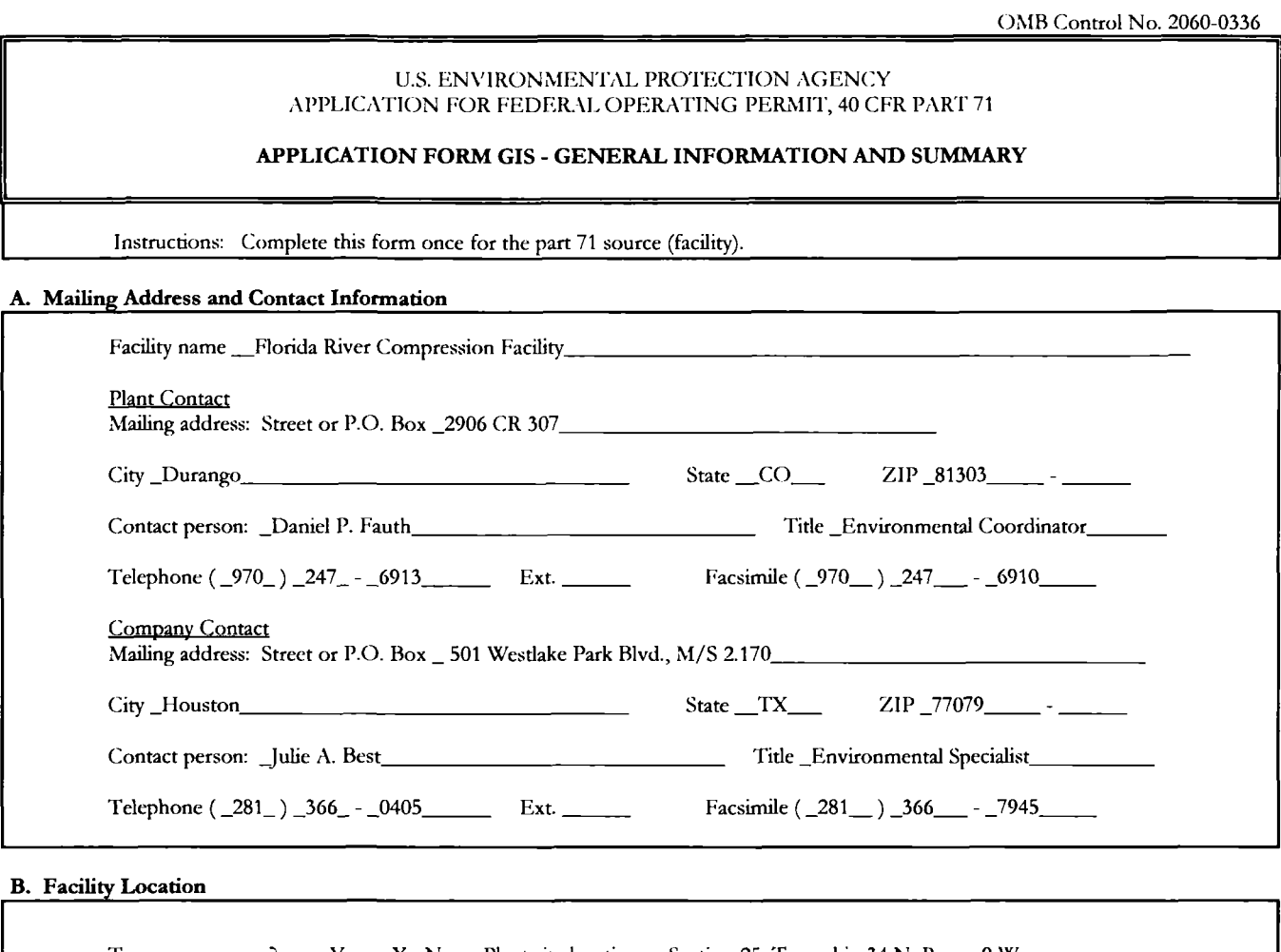

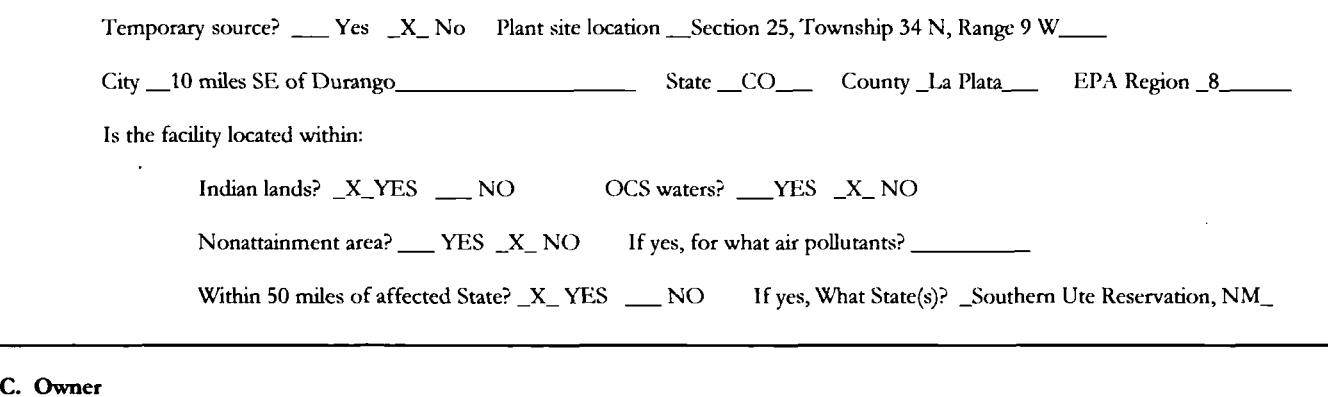

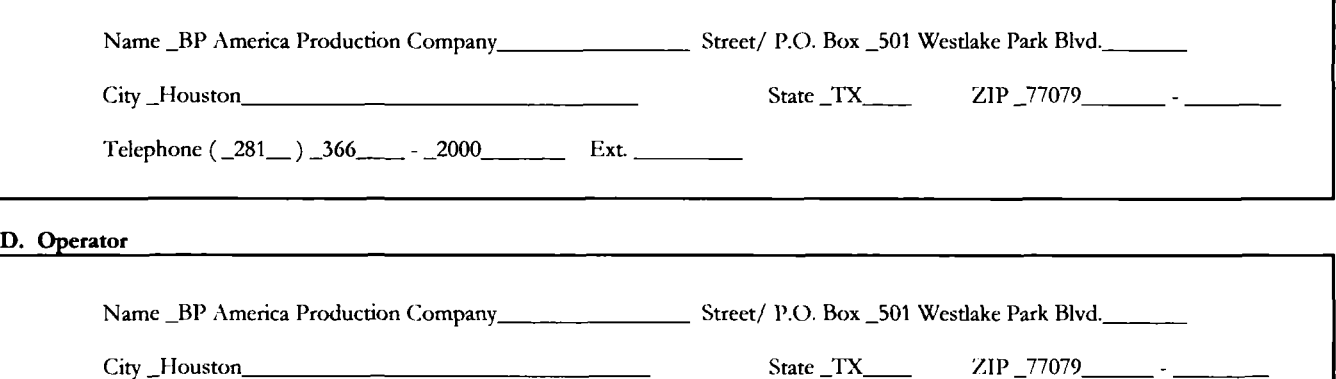

Telephone  $(281) 366$   $-2000$  Ext.

 $\mathbf{1}$ 

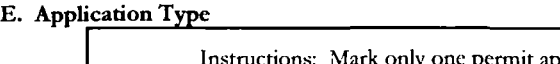

one permit application type and answer the supplementary question appropriate for the type marked. Initial Permit \_X\_ Permit Renewal \_\_\_\_\_ Significant Mod. \_\_\_\_\_\_ Minor Permit Mod. (MPM) Group Processing, MPM Administrative Amend. For initial permits, when did operations commence?  $\qquad$ 

For permit renewals, what is the expiration date of the existing permit? \_06\_/\_05\_/\_2006

# **F. Applicable Requirement Summary**

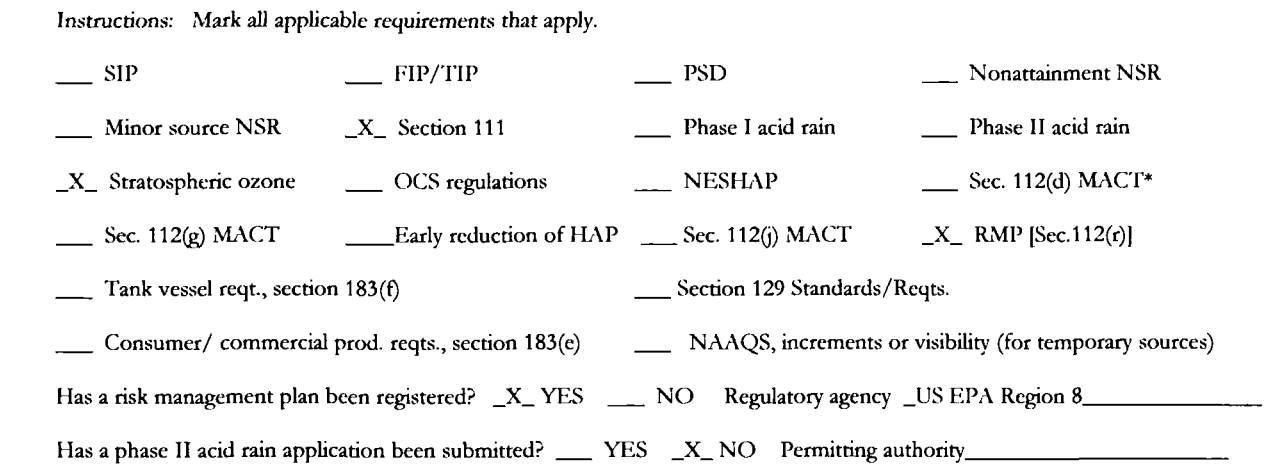

# **\* This site is not a major source of HAPs.**

MACT HH for Oil & Natural Gas Production- not applicable: The site is not a major source as defined in this Subpart. The site does not have any tanks with the potential for flash emissions and the dehydration units have the potential to emit less than 10/25 tpy HAPs. MACT ZZZZ for Stationary Reciprocating Internal Combustion Engines- not applicable: The site is not a major source as defined in this Subpart. The site does not have any tanks with the potential for flash emissions and the dehydration units and all engines have the potential to emit less than 10/25 tpy HAPs.

MACT DDDDD for Industrial, Commercial, and Institutional Boilers and Process Heaters- not applicable: The site is not a major source as defined in this Subpart. The site does not have any tanks with the potential for flash emissions and the dehydration units, reboilers, and heaters have the potential to emit less than 10/25 total tpy HAPs.

63.10(b)(3) Recordkeeping requirement for applicability determinations- applicable: The site emits HAPs, has equipment potentially subject to MACT standards, and is not subject to a MACT standard because of an exclusion. This signed permit application serves as the record for the site. Any future changes will be documented and kept with the permit file.

## **NSPS not properly addressed in the existing Statement of Basis:**

NSPS Dc for SmaU Industrial-Commercial-Institutional Steam Generating Units — not applicable: The amine heaters were both constmcted prior to 6-9-89 and have not been reconstructed. Amine Heater 1 was built 5-30-89 and installed in 1990. Amine Heater 2 was constmcted in 1980 and installed in 1997. NSPS Dc does not contain definitions of construction, and the EPA online determinations do not include any clarification of construction for this subpart. There is an API Determination for NSPS GG (Turbines) regarding construction, and a copy of the abstract is below. API Determination Control Number 0300006 says that if the source was manufactured before the construction trigger date, the source is not subject to NSPS as long as it is not "modified" or "reconstructed" regardless of purchase date or start-up date. A copy of the determination is included following Form GIS.

NSPS KKK for Equipment Leaks of VOC from Onshore Natural Gas Processing Plants - not applicable: The Florida River Compression Facility is not a natural gas processing plant (i.e., does not extract or fractionate natural gas liquids).

NSPS LLL for Onshore Natural Gas Processing: SO2 Emissions - not applicable: There are two amine units at the site. However, the amine units do not process sour gas. Although "sour natural gas" is not defined in the regulation, the bid document states that sour gas is gas containing greater than 4 ppm H2S. A copy of page 3-3 of EPA's SO2 Emissions in Natural Gas Production Industry - Background Information for Proposed Standards. EPA-450/3-82-023a is included following Form GIS.

# **Source-Wide PTE Restrictions and Generic Applicable Requirements**

Instructions: Cite and describe (1) any emissions-limiting requirements that apply to the facility as a whole, and (2) "generic" apphcable requirements that apply broadly or in an identical fashion to all sources at the facility.

None

# **H. Process Description**

Instructions: List all processes, products, and SIC codes for normal operation, in order of priority. Also list any process, products, and SIC codes associated with any alternative operating scenarios, if different from those Listed for normal operation

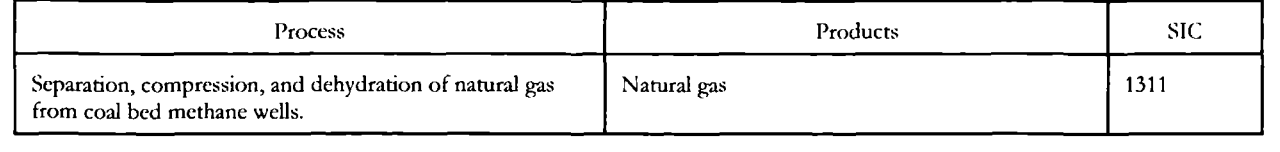

# **I. Emission Unit Identification**

Instructions: Assign an emissions unit ID and describe each significant emissions unit at the facility. Control equipment and/or altemative operating scenarios associated with emissions units should by hsted on a separate line. Applicants may exclude from this list any insignificant emissions units or activities.

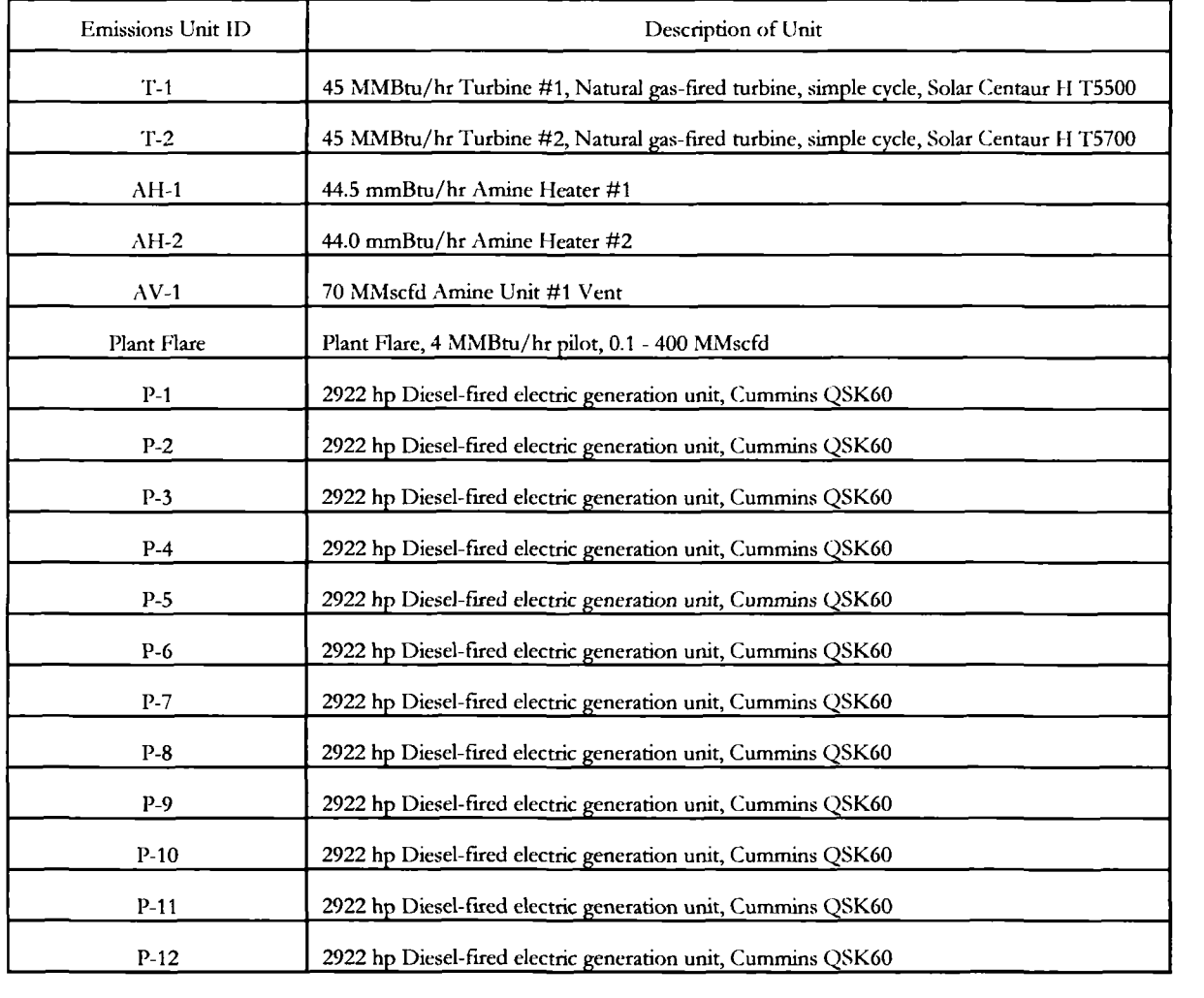

## **J. Facility Emissions Summary**

Instructions: Enter potential to emit (PTE) for the facility as a whole for each air pollutant listed below. Enter the name of the single HAP emitted in the greatest amount and its PTE. For all pollutants stipulations to major source status may be indicated by entering "major" in the space for PTE. Indicate the total acmal emissions for fee purposes for the facility in the space provided. .[\pplications f](file:///pplications)or permit modifications need not include acmal emissions information VOC \_30.27\_ tons/yr NOx \_282.07\_ tons/yr  $SO2 - 24.23$  tons/yr

CO \_181.94\_ tons/yr PM-10 \_7.95\_ tons/yr HAPs \_4.14\_ tons/yr Lead  $\_\_$  tons/yr

Which single HAP emitted in the greatest amount? \_(]H20. FIE? \_1.20\_ tons/yr

**Insignificant activities ate listed on Form IE and emissions ate listed in the Insignificant Emissions Summaty. These emissions ate not included in the major soutce determination.** 

Total emissions of regulated pollutants (for fee calculation) from section F, line 5 of form FEE? \_\_\_\_\_\*\_\_\_\_\_\_\_\_\_ tons/yr

**\*Note: Fees are paid annually in accordance with the current permit. Since this is a renewal application. Form FEE is not required.** 

**K. Existing Federally Enforceable Permits:** 

Permit number(s) \_V-SU-0022.00.04 \_\_\_\_\_\_\_\_ Permit type \_Title V Operating Permit\_\_ Permitting authority \_\_EPA\_ P-1 through P-12 engines have a cumulative NOx limit of 39.1 tpy.

Permit number(s) Permit type . Permitting authority.

#### **L. Emission Unit(s) Covered by General Permits**

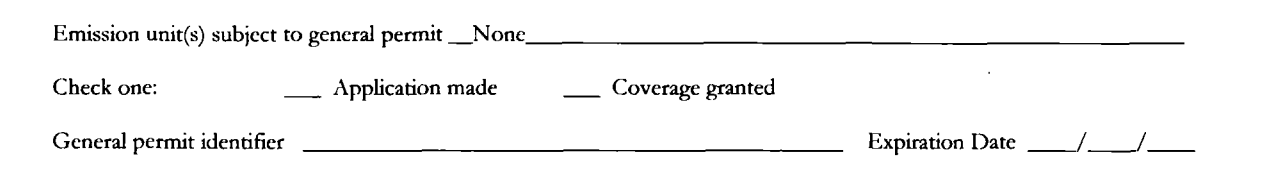

# **M. Cross-referenced Information**

Does this application cross-reference information? \_\_\_\_ YES \_\_X\_ NO (If yes, see instructions)

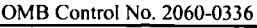

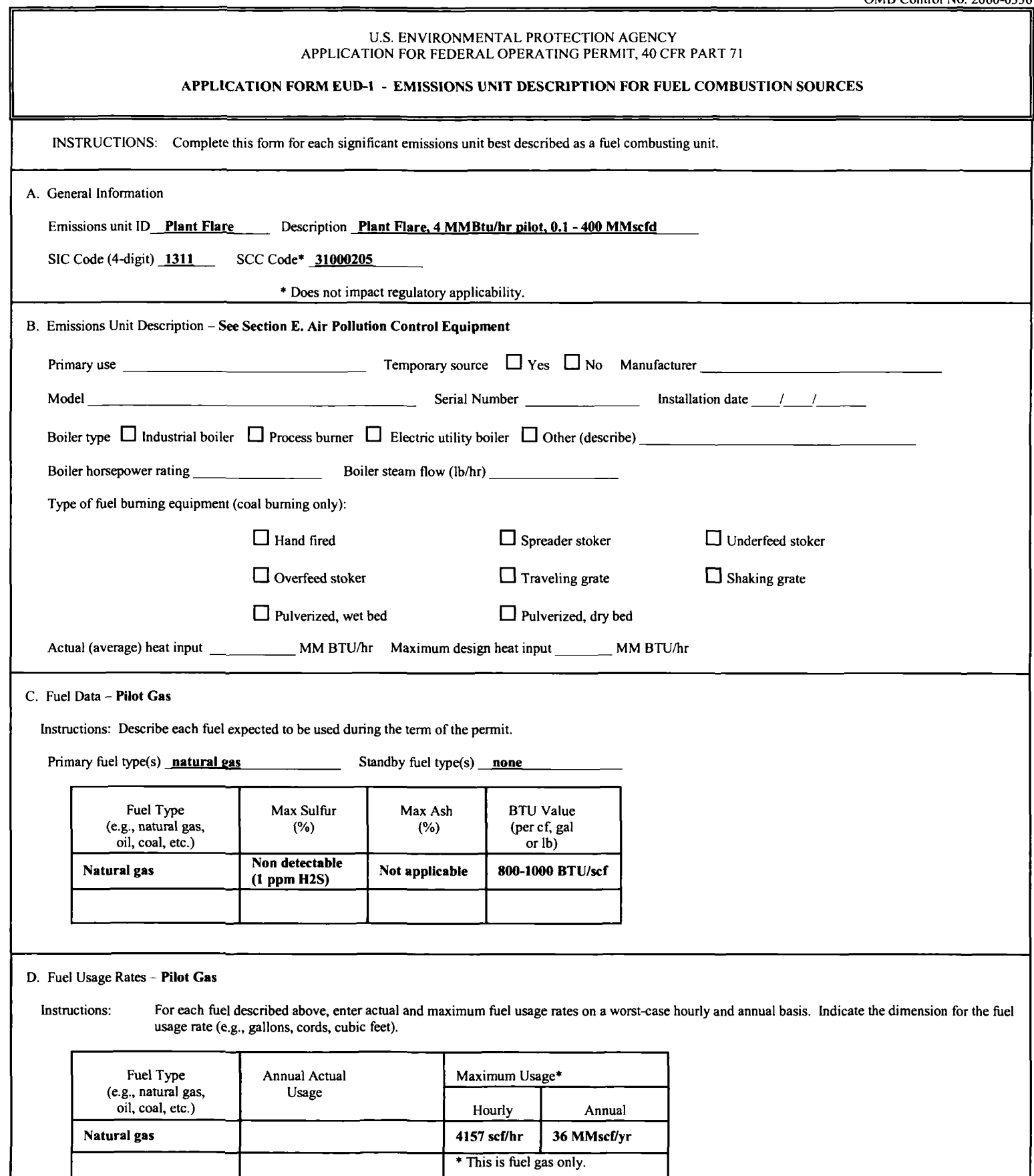

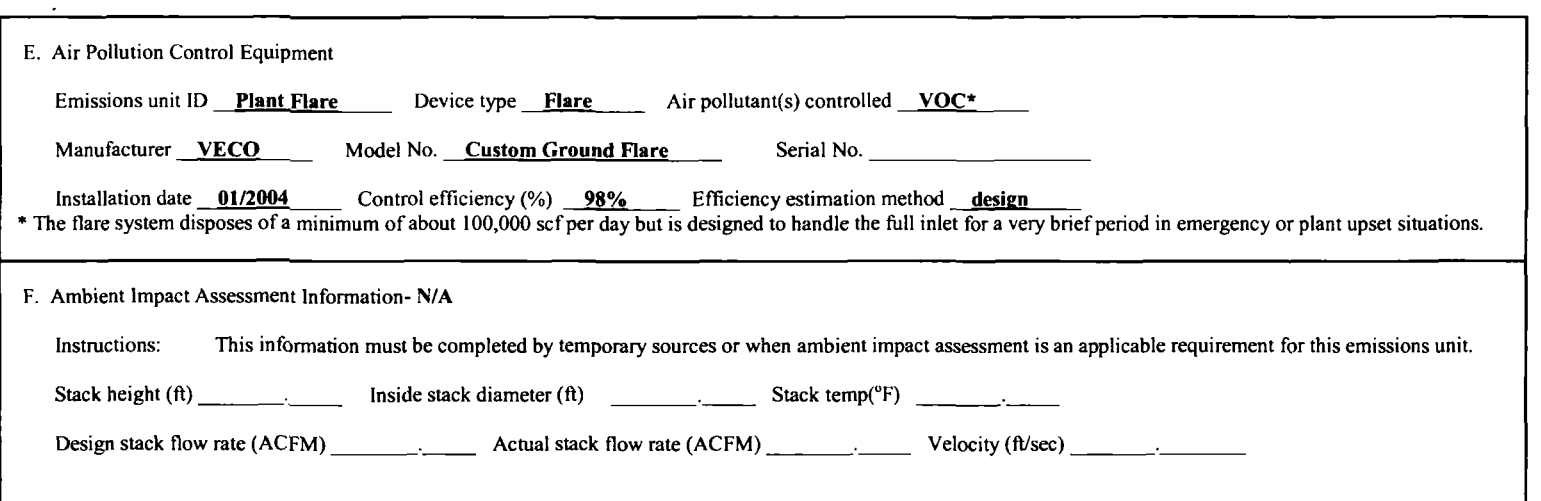

 $\sim 10^{-1}$ 

٦Ì

U.S. ENVIRONMENTAL, PROTECTION AGENCY APPLICATION FOR FEDERAL OPERATING PERMIT, 40 CFR PART 71

# **FORM EMTSS - EMISSIONS CALCULATIONS**

INSTRUCTIONS:

 $\bar{t}$ 

Use this form to calculate potential to emit (PTE) for applicability purposes and actual emissions for fee purposes for each emissions unit, control device, or altemative operating scenario identified in section I of form GIS. If form FE E does not need to be submitted with the application, do not calculate actual emissions.

T

#### $\Lambda$ . Emissions Unit ID  $\boxed{\phantom{2}T-1}$

# B. Identification and Quantification of Emissions

Instructions: First, list each air pollutant that is either regulated at the unit or present in major amounts. Second, list any other regulated pollutant (for fee calculation) emitted at the unit that have not already been listed. Each HAP added to the list in this step may be simply listed as "HAP". Next, calculate PTE for applicability purposes and actual emissions for fee purposes for each listed air pollutant. Do not calculate PTE for air pollutants listed solely for fee purposes. Include all fugitives, including those that do not count towards applicability, when calculating actual emissions. At a minimum, round to the nearest tenth of a ton for yeady values or tenth of a pound for houriy values. Attach examples of calculations that Illustrates the methodology used.

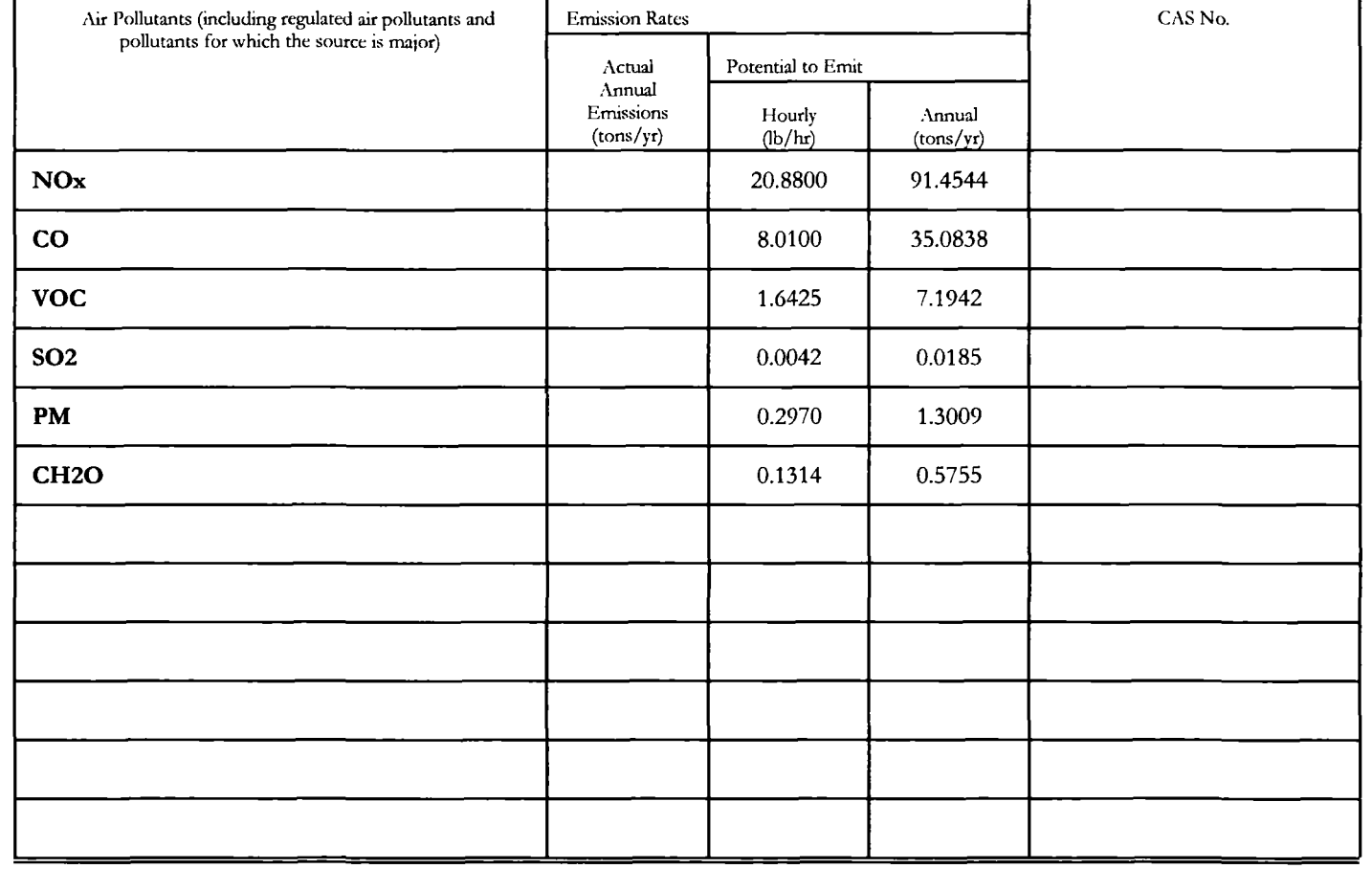

## **FORM EMISS - EMISSIONS CALCULATIONS**

 $- - -$ 

INSTRUCTIONS: Use this form to calculate potential to emit (PTE) for applicability purposes and actual emissions for fee purposes for each emissions unit, control device, or alternative operating scenario identified in section I of form GIS. If form FE E does not need to be submitted with the application, do not calculate actual emissions.

#### A. Emissions Unit ID T-2

# B. Identification and Quantification of Emissions

Instructions: First, list each air pollutant that is either regulated at the unit or present in major amounts. Second, list any other regulated pollutant (for fee calculation) emitted at the unit that have not already been listed. Each HAP added to the list in this step may be simply listed as "HAP". Next, calculate PTE for applicability purposes and actual emissions for fee purposes fbr each listed air pollutant. Do not calculate PTE for air pollutants listed solely for fee purposes. Include all fugitives. Including those that do not count towards applicability, when calculating actual emissions. At a minimum, round to the nearest tenth of a ton for yearly values or tenth of a pound for houriy values. Attach examples of calculations that illustrates the methodology used.

 $\overline{\mathbf{r}}$ 

┱

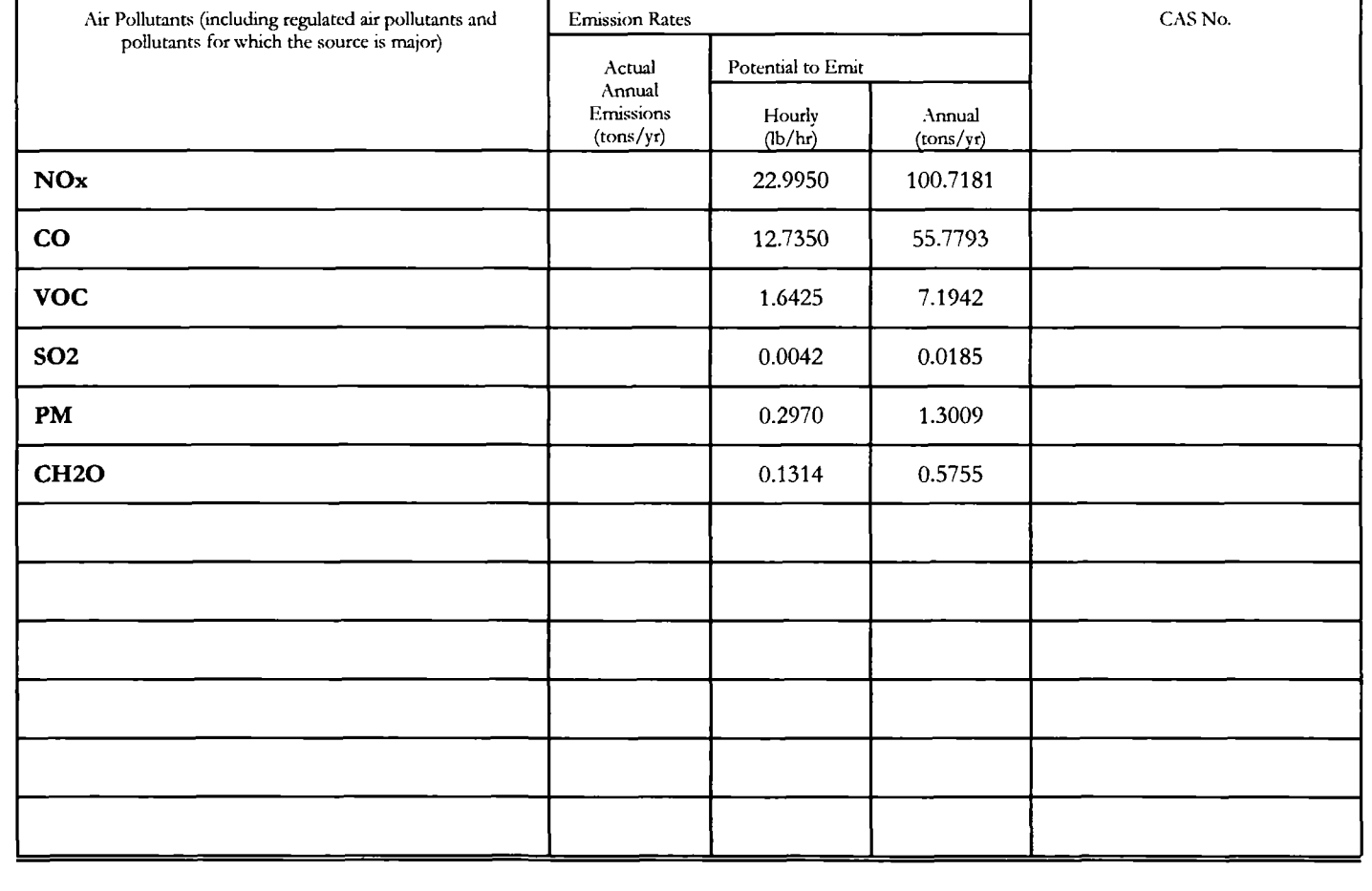

# **FORM EMISS - EMISSIONS CALCULATIONS**

 $\mathcal{F}_{\mathcal{A},\mathcal{A}}$ 

INSTRUCTIONS: Use this form to calculate potential to emit (PTF) for applicability purposes and actual emissions for fee purposes for each emissions unit, control device, or altemative operating scenario identified in section 1 of form GIS. If form FE E does not need to be submitted with the application, do not calculate actual emissions.

## A. Emissions Unit ID **AH-1**

# B. Identification and Quanufication of Emissions

Instructions: First, llst each air pollutant that Is either regulated at the unit or present in major amounts. Second, list any other regulated pollutant (for fee calculation) emitted at the unit that have not already been listed. Each HAP added to the list in this step may be simply listed as "HAP". Next, calculate PTE for applicability purposes and actual emissions for fee purposes for each listed air pollutant. Do not calculate PTE for air pollutants listed solely for fee purposes. Include all fugitives, including those that do not count towards applicability, when calculating actual emissions. At a minimum, round to the nearest tenth of a ton for yeariy values or tenth of a pound for houriy values. Attach examples of calculations that illustrates the methodology used.

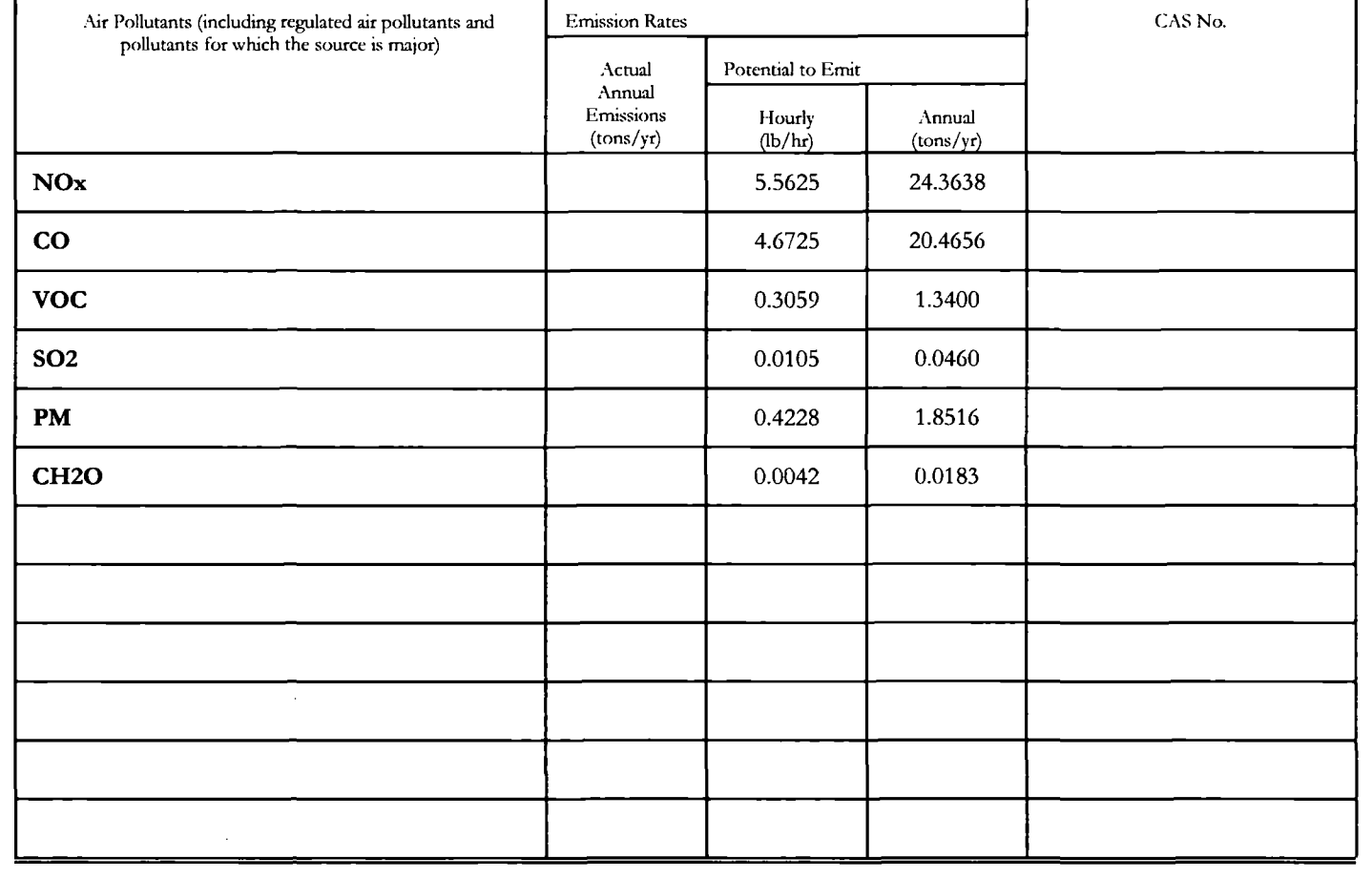

# **FORM EMISS - EMISSIONS CALCULATIONS**

Ì,

IN.STRUCTIONS: Use this form to calculate potential to emit (P'lF) for applicability purposes and actual emissions for fee purposes for each emissions unit, control device, or altemative operating scenario identified in section I of form GIS. If form FEE does not need to be submitted with the application, do not calculate actual emissions.

#### **A. Emissions Unit ID AH-2**

#### B. Identification and Quantification of Emissions

Instructions: First, list each air pollutant that is either regulated at the unit or present in major amounts. Second, list any other regulated pollutant (for fee calculation) emitted at the unit that have not already been listed. Each HAP added to the list in this step may be simply listed as "HAP". Next, calculate PTE for applicability purposes and actual emissions for fee purposes for each listed air pollutant. Do not calculate PTE for air pollutants listed solely for fee purposes. Include all fugitives. Including those that do not count towards applicability, when calculating actual emissions. At a minimum, round to the nearest tenth of a ton for yearly values or tenth of a pound for houriy values. Attach examples of calculations that Illustrates the methodology used.

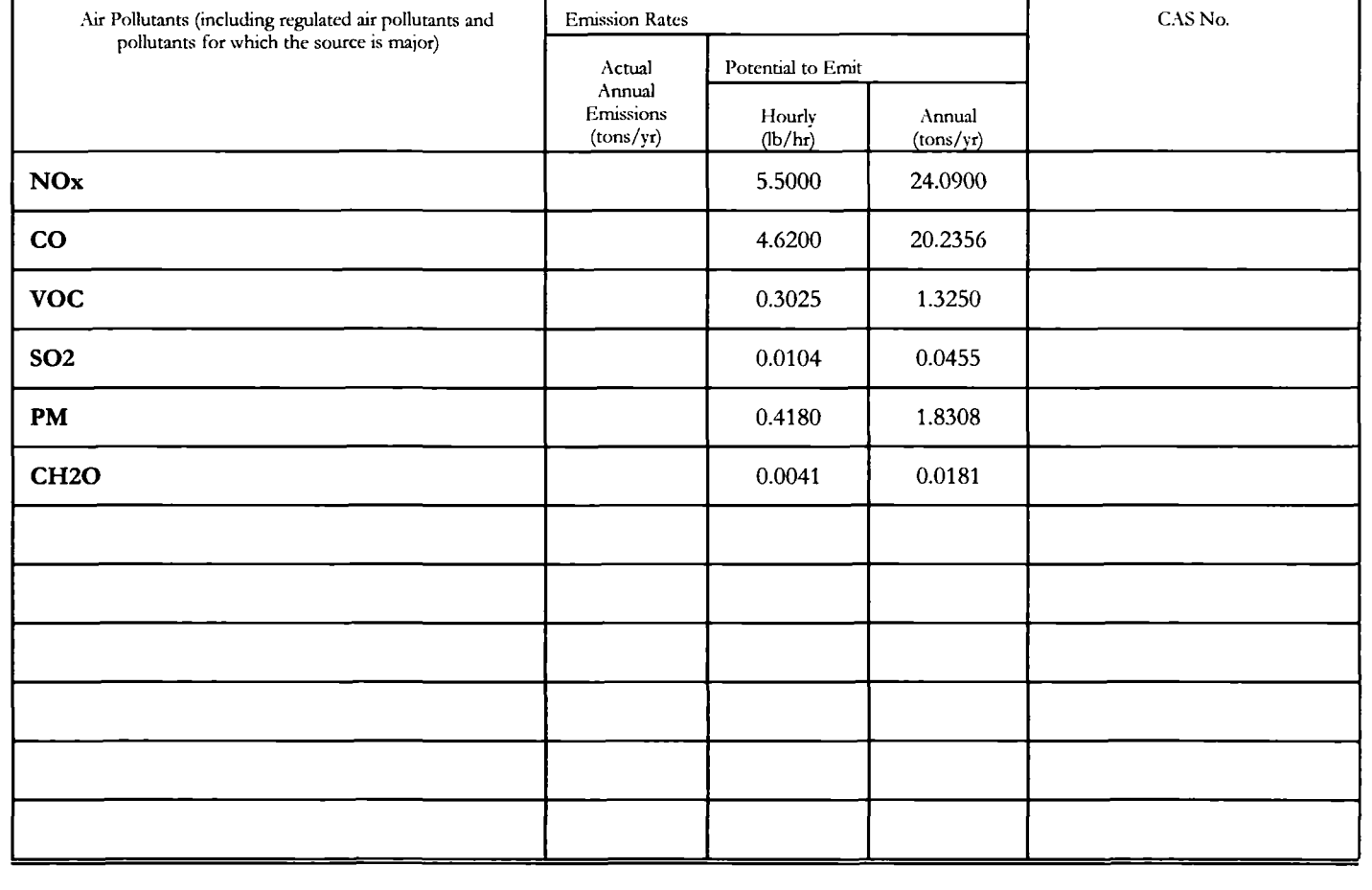

U.S. ENVIRONMENTAL PROTECTION AGENCY APPLICATION FOR FEDERAL OPERATING PERMIT, 40 CFR PART 71

# **FORM EMISS - EMISSIONS CALCULATIONS**

INSTRUCTIONS: Use this form to calculate potential to emit (PTE) for applicability purposes and actual emissions for fee purposes for each emissions unit, control device, or alternative operating scenario identified in section I of form GIS. If form FEE does not need to be submitted with the application, do not calculate actual emissions.

#### **1. Emissions Unit ID \_\_\_\_ AV-1 \_\_\_\_\_**

# B. Identification and Quantification of Emissions

Instmctions: First, llst each air pollutant that is either regulated at the unit or present In major amounts. Second, list any other regulated pollutant (for fee calculation) emitted at the unit that have not already been listed. Each HAP added to the list in this step may be simply listed as "HAP". Next, calculate PTE for applicability purposes and actual emissions for fee purposes for each listed air pollutant. Do not calculate PTE for air pollutants listed solely for fee purposes. Include all fugitives, including those that do not count towards applicability, when calculating actual emissions. At a minimum, round to the nearest tenth of a ton for yeariy values or tenth of a pound for houriy values. Attach examples of calculations that Illustrates the methodology used.

Ť

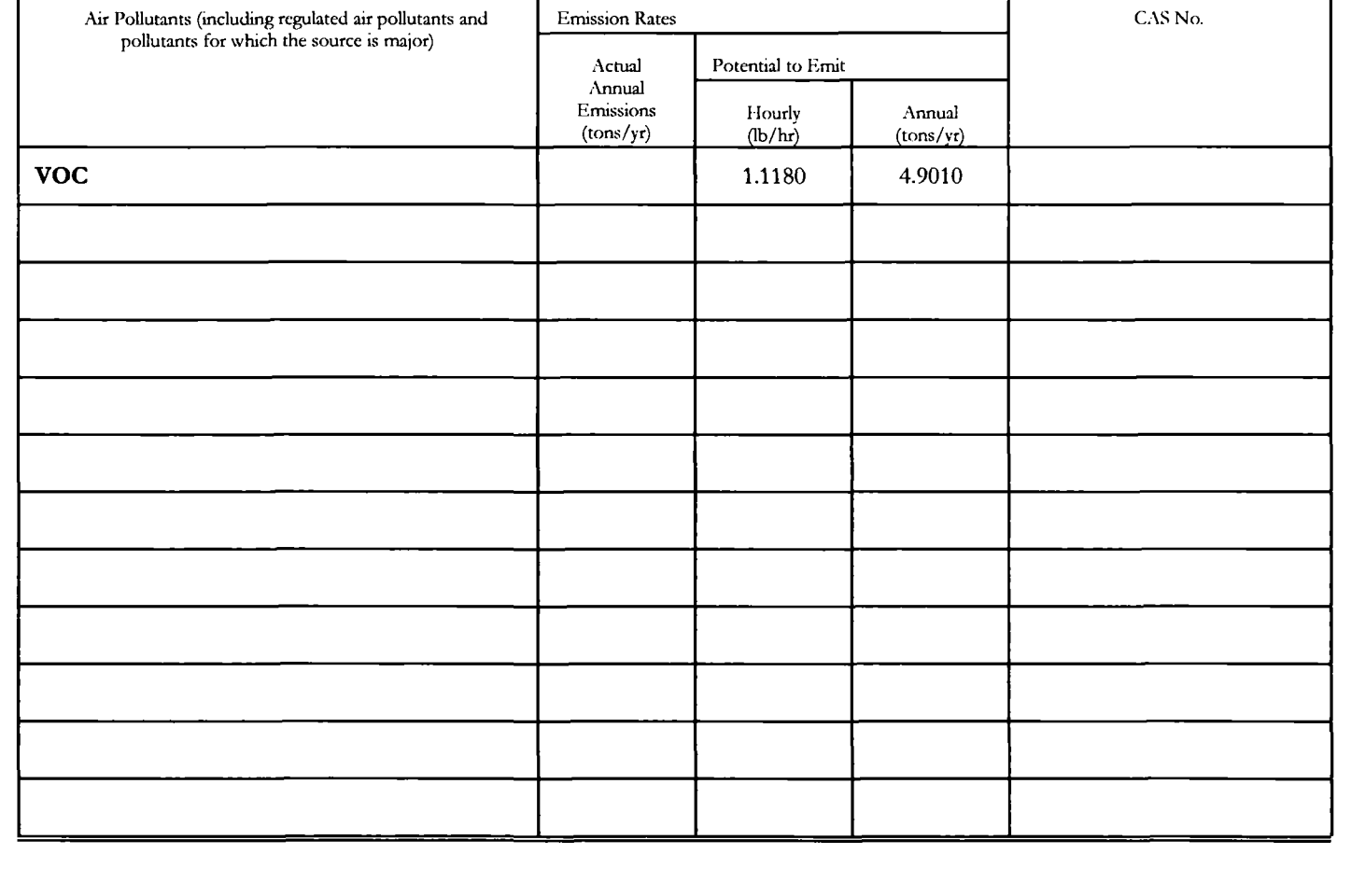

# **FORM EMISS - EMISSIONS CALCULATIONS**

 $\frac{1}{2}$ 

INSIRUCTIONS: Use this form to calculate potential to emit (PTE) for applicability purposes and actual emissions for fee purposes for each emissions unit, control device, or altemative operating scenario identified in section 1 of form GIS. If form FEE does not need to be submitted with the application, do not calculate actual emissions.

#### A. Emissions Unit ID Plant Flare

#### B. Idenfification and Quantification of Emissions

Instructions: First, list each air pollutant that is either regulated at the unit or present in major amounts. Second, list any other regulated pollutant (for fee calculation) emitted at the unit that have not already been listed. Each HAP added to the list In this step may be simply listed as "HAP". Next, calculate PTE for applicability purposes and actual emissions for fee purposes for each listed air pollutant. Do not calculate PTE for air pollutants listed solely for fee purposes. Include all fugitives. Including those that do not count towards applicability, when calculating actual emissions. At a minimum, round to the nearest tenth of a ton for yeariy values or tenth of a pound for houriy values. Attach examples of calculations that illustrates the methodology used.

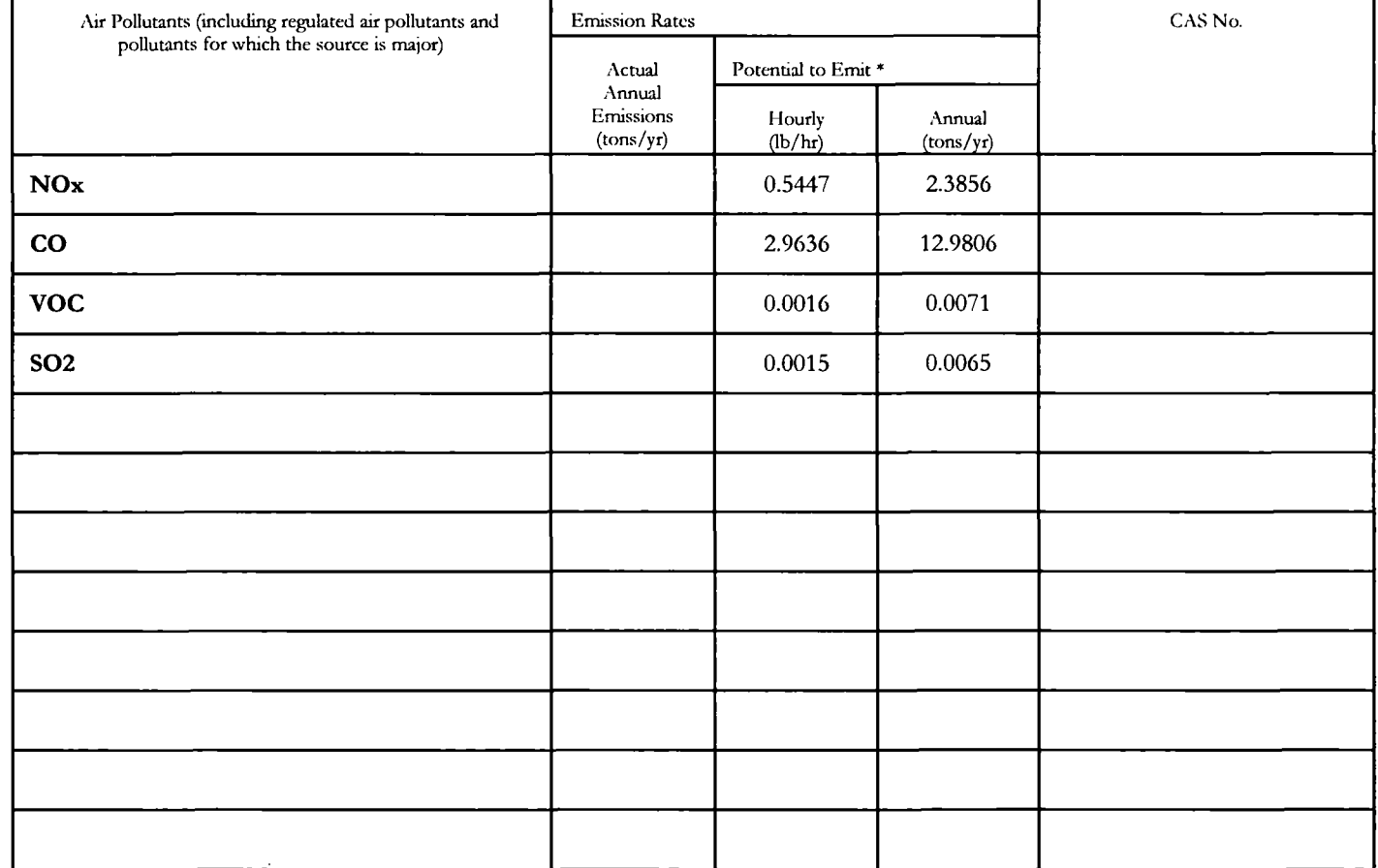

\* Emissions estimate only. These are not allowable linuts.

#### U.S. ENVIRONMENTAL PROTECTION AGENCY APPLICATION FOR FEDERAL OPERATING PERMIT, 40 CFR PART 71

# **FORM EMISS - EMISSIONS CALCULATIONS**

 $\ddot{\phantom{0}}$ 

INSTRUCTIONS: Use this form to calculate potential to emit (ITE) for applicability purposes and actual emissions for fee purposes for each emissions unit, control device, or alternative operating scenario identified in section I of form GIS. If form FEE does not need to be submitted with the application, do not calculate actual emissions.

#### A. Emissions Unit ID  $\_\_$ P-1

#### B. Identification and Quantification of Emissions

Instructions: First, list each air pollutant that is either regulated at the unit or present In major amounts. Second, list any other regulated pollutant (for fee calculation) emitted at the unit that have not already been listed. Each HAP added to the list In this step may be simply listed as "HAP". Next, calculate PTE for applicability purposes and actual emissions for fee purposes for each listed air pollutant. Do not calculate PTE for air pollutants listed solely for fee purposes. Include all fugitives, including those that do not count towards applicability, when calculating actual emissions. At a minimum, round to the nearest tenth of a ton for yeariy values or tenth of a pound for houriy values. Attach examples of calculations that Illustrates the methodology used.

T

┱

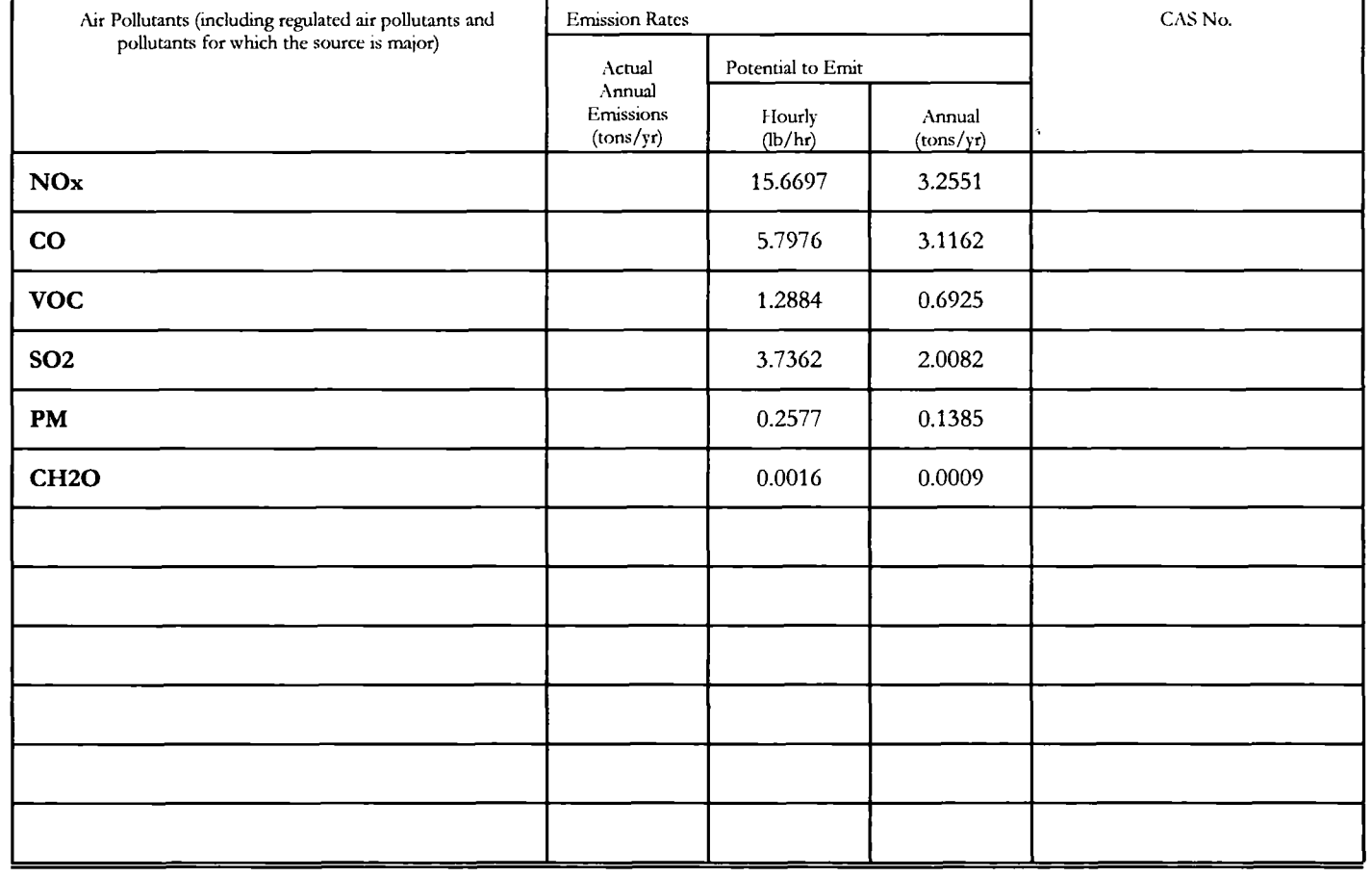

# **FORM EMISS - EMISSIONS CALCULATIONS**

INSTRUCTIONS: Use this form to calculate potential to emit (PTE) for applicability purposes and actual emissions for fee purposes for each emissions unit, control device, or altemative operating scenario identified in section I of form GIS. If form FE E does not need to be submitted with the application, do not calculate actual emissions.

#### A. Emissions Unit ID P-2

# B. Identification and Quantification of Emissions

Instructions: First, list each air pollutant that is either regulated at the unit or present in major amounts. Second, list any other regulated pollutant (for fee calculation) emitted at the unit that have not already been listed. Each HAP added to the list In this step may be simply listed as "HAP". Next, calculate PTE for applicability purposes and actual emissions for fee purposes for each listed air pollutant. Do not calculate PTE for air pollutants listed solely for fee purposes. Include all fugitives, Including those that do not count towards applicability, when calculating actual emissions. At a minimum, round to the nearest tenth of a ton for yeariy values or tenth of a pound for houriy values. Attach examples of calculations that illustrates the methodology used.

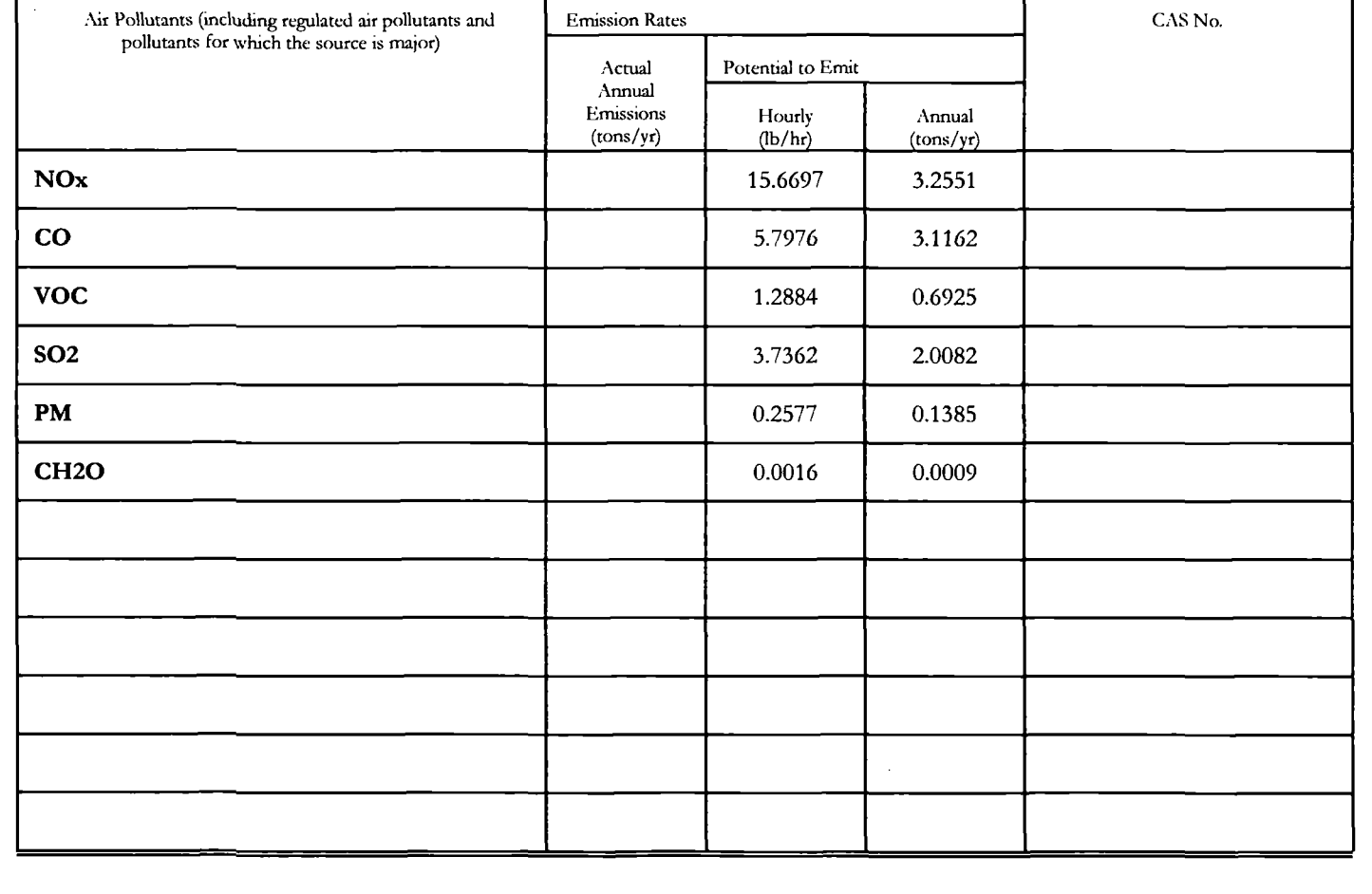

#### U.S. ENVIRONMENTAL PROTECTION AGENCY APPLICATION FOR FEDERAL OPERATING PERMIT, 40 CFR PART 71

# **FORM EMISS - EMISSIONS CALCULATIONS**

 $\frac{1}{2}$ 

INSTOUCTIONS: Use this form to calculate potential to emit (PTE) for applicability purposes and acmal emissions for fee purposes for each emissions unit, control device, or alternative operating scenario identified in section I of form GIS. If form FEE does not need to be submitted with the application, do not calculate actual emissions.

# A. Emissions Unit ID P-4

## B. Identification and Quantification of Emissions

Instmctions: First, list each air pollutant that is either regulated at the unit or present in major amounts. Second, list any other regulated pollutant (for fee calculation) emitted at the unit that have not already been listed. Each HAP added to the list in this step may be simply listed as "HAP". Next, calculate PTE for applicability purposes and actual emissions for fee purposes for each listed air pollutant. Do not calculate PTE for air pollutants listed solely for fee purposes. Include all fugitives, including those that do not count towards applicability, when calculating actual emissions. At a minimum, round to the nearest tenth of a ton for yeariy values or tenth of a pound for houriy values. Attach examples of calculations that illustrates the methodology used.

T

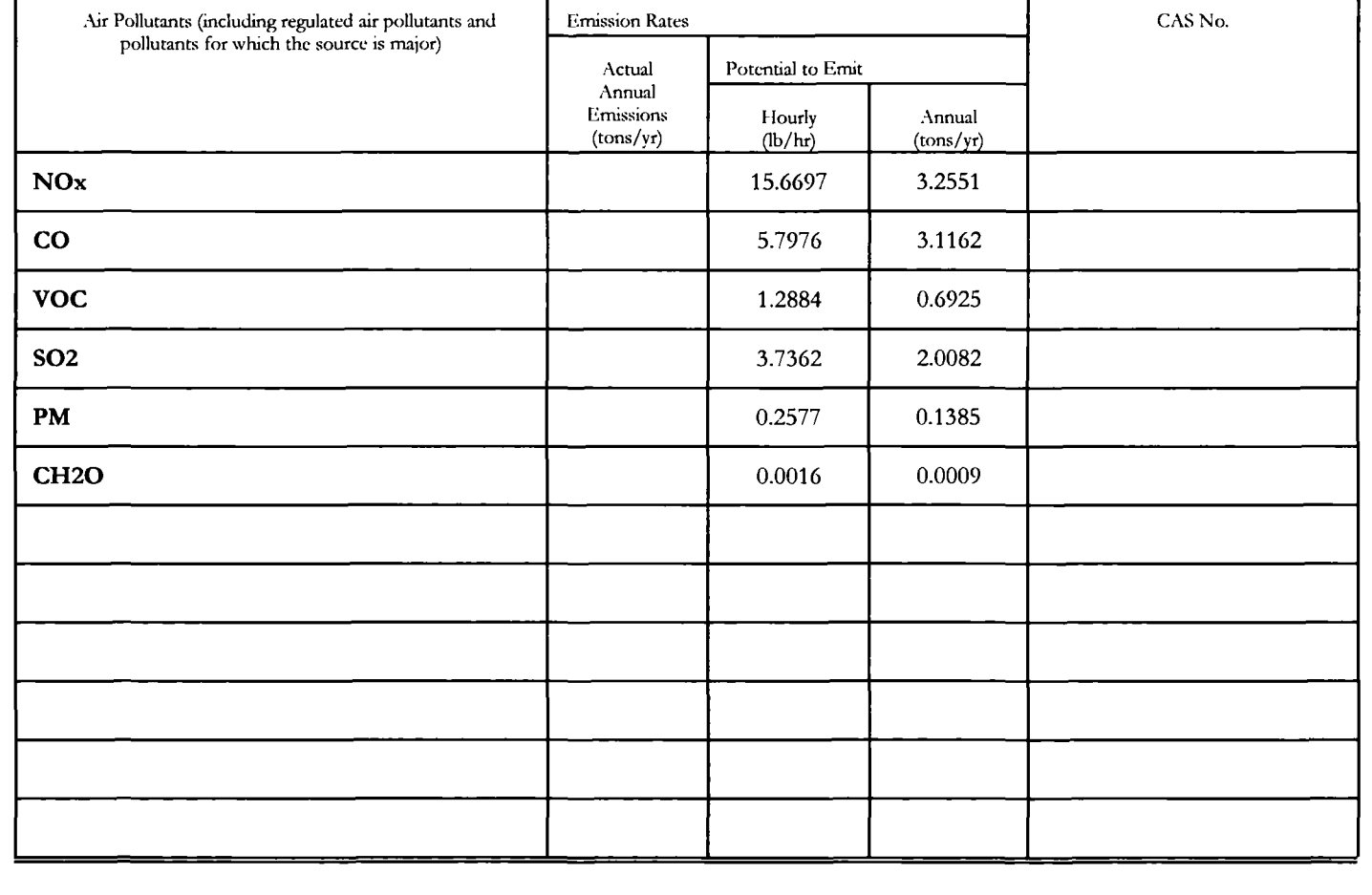

# **FORM EMISS - EMISSIONS CALCULATIONS**

INSTRUCTIONS: Use this form to calculate potential to emit (PTE) for applicability purposes and acmal emissions for fee purposes for each emissions unit, control device, or altemative operating scenario identified in section I of form GIS. If form FE E does not need to be submitted with the application, do not calculate actual emissions.

# A. Emissions Unit ID P-5

#### B. Identification and Quantification of Emissions

Instmctions: First, list each air pollutant that is either regulated at the unit or present in major amounts. Second, list any other regulated pollutant (for fee calculation) emitted at the unit that have not already been listed. Each HAP added to the list in this step may be simply listed as "HAP". Next, calculate PTE for applicability purposes and actual emissions for fee purposes for each listed air pollutant. Do not calculate PTE for air pollutants listed solely for fee purposes. Include all fugitives. Including those that do not count towards applicability, when calculating actual emissions. At a minimum, round to the nearest tenth of a ton for yearly values or tenth of a pound for hourly values. Attach examples of calculations that illustrates the methodology used.

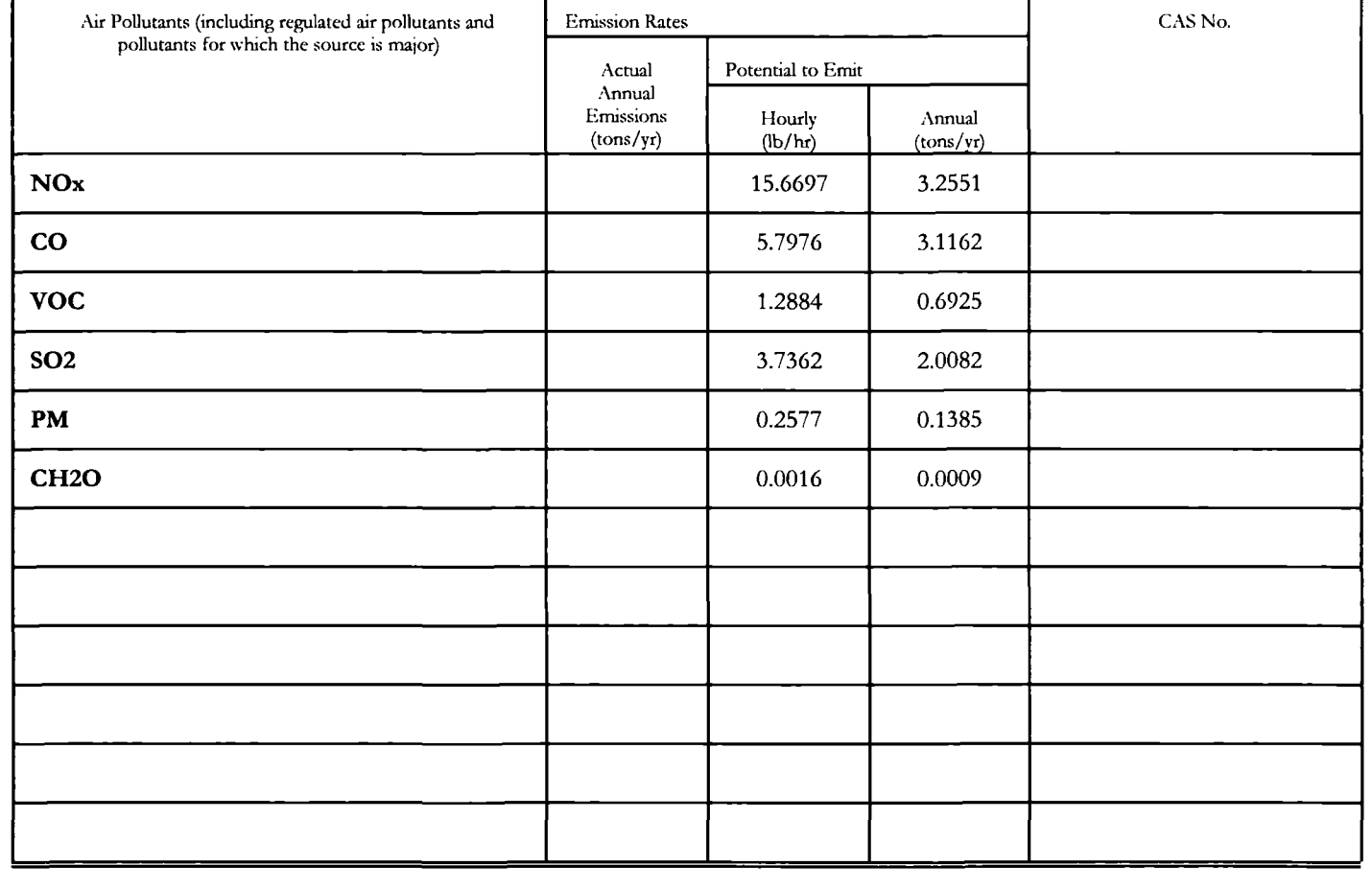

# **FORM EMISS - EMISSIONS CALCULATIONS**

 $\mathcal{L}$ 

INSTRUCTIONS: Use this form to calculate potential to emit (PTE) for applicability purposes and actual emissions for fee purposes for each emissions unit, control device, or alternative operating scenario identified in section 1 of form GIS. If form FEE does not need to be submitted with the application, do not calculate actual emissions.

## A. Emissions Unit ID P-6

# B. Identification and Quanritication of Emissions

Instmctions: First, list each air pollutant that is either regulated at the unit or present in major amounts. Second, list any other regulated pollutant (for fee calculation) emitted at the unit that have not already been listed. Each HAP added to the list In this step may be simply listed as "HAP". Next, calculate PTE for applicability purposes and actual emissions for fee purposes for each listed air pollutant. Do not calculate PTE for air pollutants listed solely for fee purposes. Include all fugitives. Including those that do not count towards applicability, when calculating actual emissions. At a minimum, round to the nearest tenth of a ton for yeariy values or tenth of a pound for houriy values. Attach examples of calculations that illustrates the methodology used.

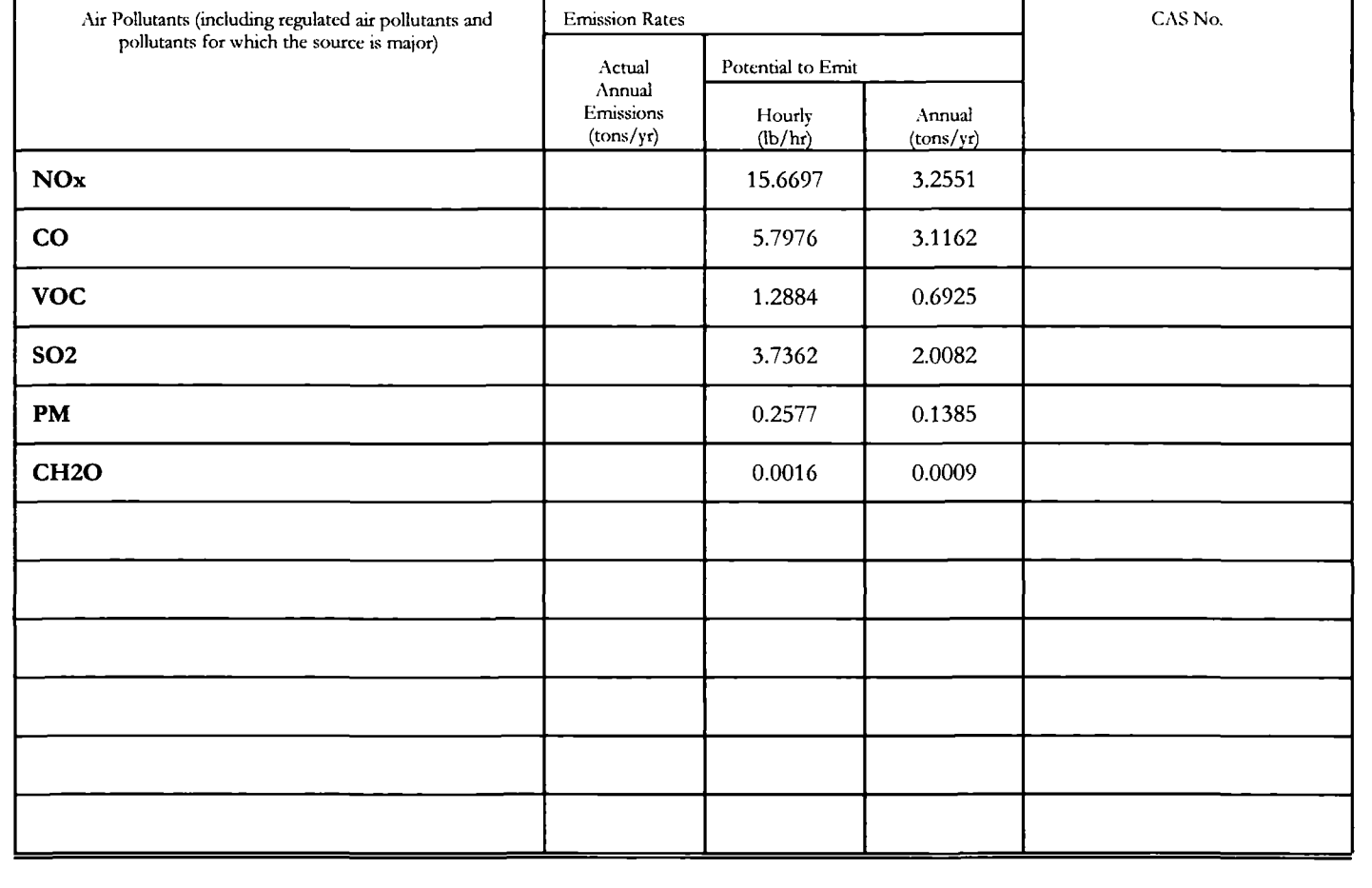

#### U.S. ENVIRONMENTAL PROTECTION AGENCY APPLICATION FOR FEDERAL OPERATING PERMIT, 40 CFR PART 71

# **FORM EMISS - EMISSIONS CALCULATIONS**

 $\overline{a}$ 

 $\ddot{\phantom{a}}$ 

INSTRUCTIONS; Use this form to calculate potential to emit (PIF) for applicability purposes and acmal emissions for fee purposes for each emissions unit, control device, or alternative operating scenario identified in section I of form GIS. If form FEE does not need to be submitted with the application, do not calculate actual emissions.

#### A. Emissions Unit ID P-7

# B. Identification and Quantification of Emissions

Instmctions: First, list each air pollutant that is either regulated al the unit or present in major amounts. Second, list any other regulated pollutant (for fee calculation) emitted at the unit that have not already been listed. Each HAP added to the list in this step may be simply listed as "HAP". Next, calculate PTE for applicability purposes and actual emissions for fee purposes for each listed air pollutant. Do not calculate PTE for air pollutants listed solely for fee purposes. Include all fugitives. Including those that do not count towards applicability, when calculating actual emissions. At a minimum, round to the nearest tenth of a ton for yeariy values or tenth of a pound for houriy values. Attach examples of calculations that Illustrates the methodology used.

T

┯

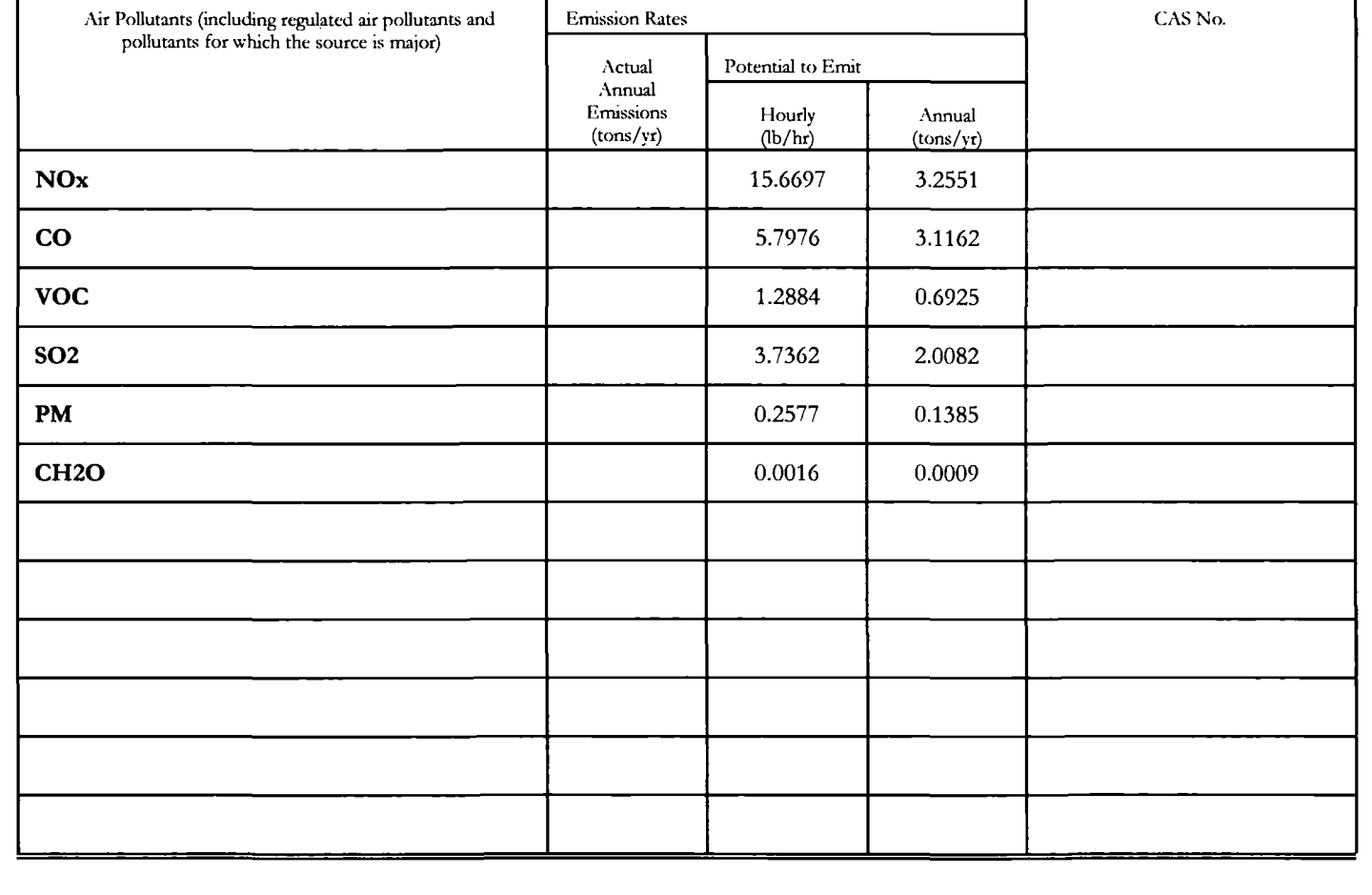

# **FORM EMISS - EMISSIONS CALCULATIONS**

INS'l'RUCTIONS: Use this form to calculate potential to emit (PTE) for applicability purposes and acmal emissions for fee purposes for each emissions unit, control device, or altemative operating scenario identified in section I of form GIS. If form FEE does not need to be submitted with the application, do not calculate actual emissions.

#### A. Emissions Unit ID . **P-8**

## B. Identification and Quantification of Emissions

Instructions: First, list each air pollutant that is either regulated at the unit or present in major amounts. Second, list any other regulated pollutant (for fee calculation) emitted at the unit that have not already been listed. Each HAP added to the list in this step may be simply listed as "HAP". Next, calculate PTE for applicability purposes and actual emissions for fee purposes for each listed air pollutant. Do not calculate PTE for air pollutants listed solely for fee purposes. Include all fugitives, including those that do not count towards applicability, when calculating actual emissions. At a minimum, round to the nearest tenth of a ton for yearly values or tenth of a pound for hourly values. Attach examples of calculations that illustrates the methodology used.

┯

┳

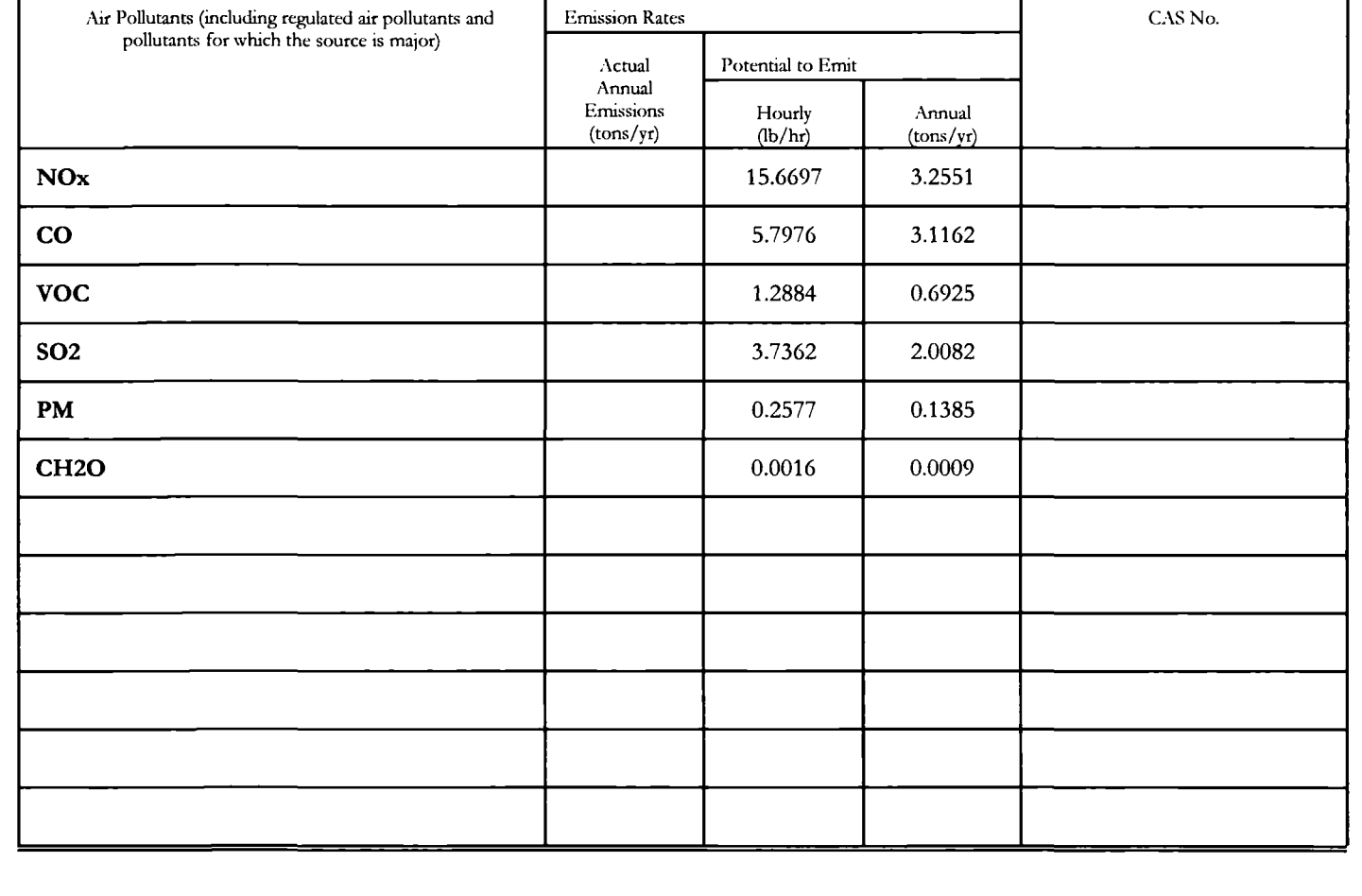

٦Ī

U.S. ENVIRONMENTAL PROTECTION AGENCY APPLICATION FOR FEDERAL OPERATING PERMIT, 40 CFR PART 71

# **FORM EMISS - EMISSIONS CALCULATIONS**

INSTRUCTIONS: Use this form to calculate potential to emit (PTE) for applicability purposes and actual emissions for fee purposes for each emissions unit, control device, or alternative operating scenario identified in section I of form GIS. If form FEE does not need to be submitted with the application, do not calculate acmal emissions.

#### $\Lambda$ . Emissions Unit ID  $\_\_P 9$

## B. Identification and Quantification of Emissions

Instructions: First, list each air pollutant that is either regulated at the unit or present in major amounts. Second, list any other regulated pollutant (for fee Calculation) emitted at the unit that have not already been listed. Each HAP added to the list In this step may be simply listed as "HAP". Next, calculate PTE for applicability purposes and actual emissions for fee purposes for each listed air pollutant. Do not calculate PTE for air pollutants listed solely for fee purposes. Include all fugitives, including those that do not count towards applicability, when calculating actual emissions. At a minimum, round to the nearest tenth of a ton for yeariy values or tenth of a pound for houriy values. Attach examples of calculations that Illustrates the methodology used.

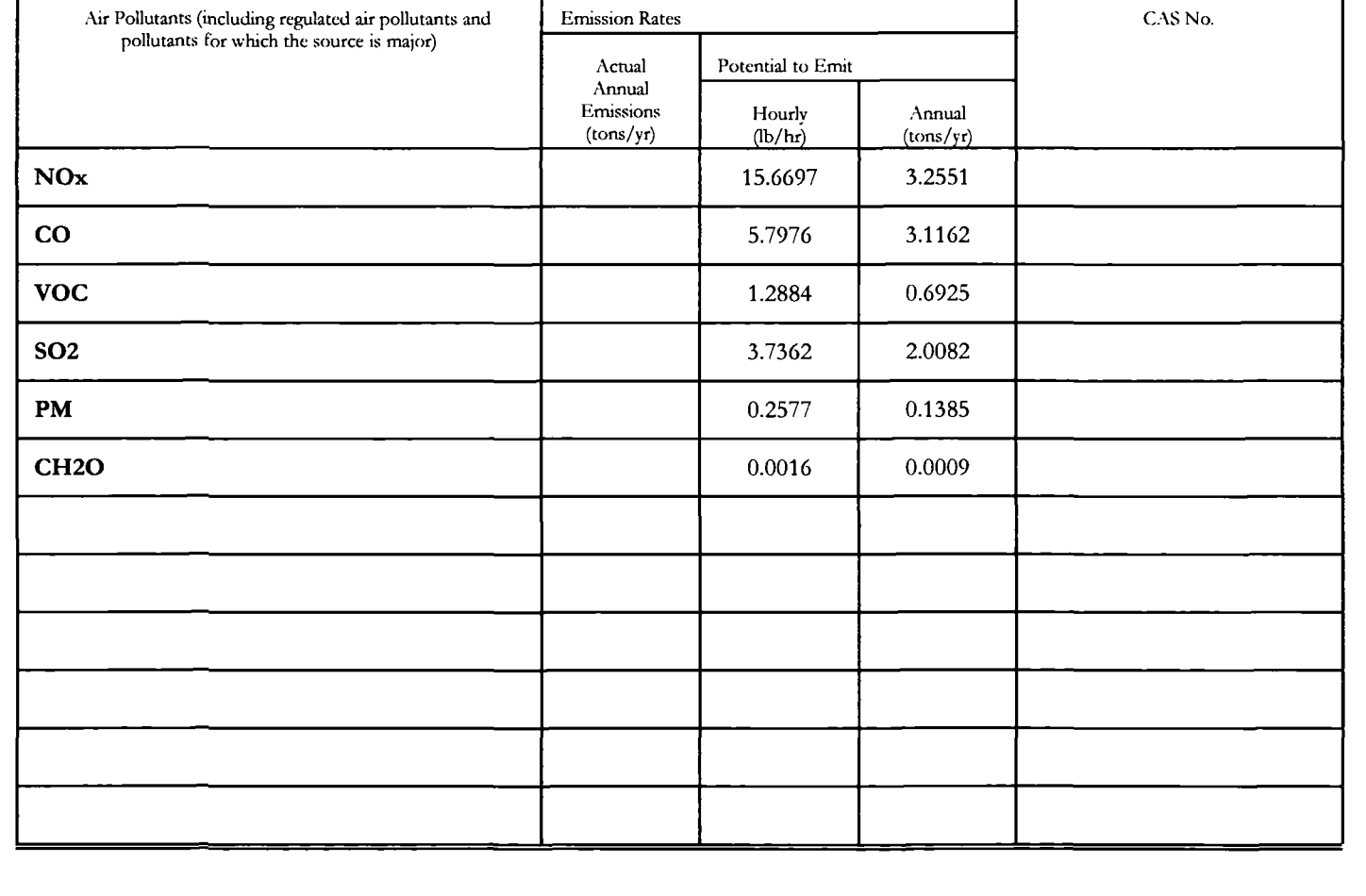

# **FORM EMISS - EMISSIONS CALCULATIONS**

J,

INSTRUCTIONS: Use this form to calculate potential to emit (PTE) for applicability purposes and acmal emissioas tor fee purposes for each emissions unit, control device, or alternative operating scenario identified in section 1 of form GIS. If form FEE does not need to be submitted with the application, do not calculate actual emissions.

#### A. Emissions Unit ID \_ **P-10**

# B. Identification and Quantification of Emissions

Instmctions: First, list each air pollutant that is either regulated at the unit or present in major amounts. Second, list any other regulated pollutant (for fee calculation) emitted at the unit that have not already been listed. Each HAP added to the list in this step may be simply listed as "HAP". Next, calculate PTE for applicability purposes and actual emissions for fee purposes for each listed air pollutant. Do not calculate PTE for air pollutants listed solely for fee purposes. Include all fugitives. Including those that do not count towards applicability, when calculating actual emissions. At a minimum, round to the nearest tenth of a ton for yeariy values or tenth of a pound for houriy values. Attach examples of calculations that Illustrates the methodology used.

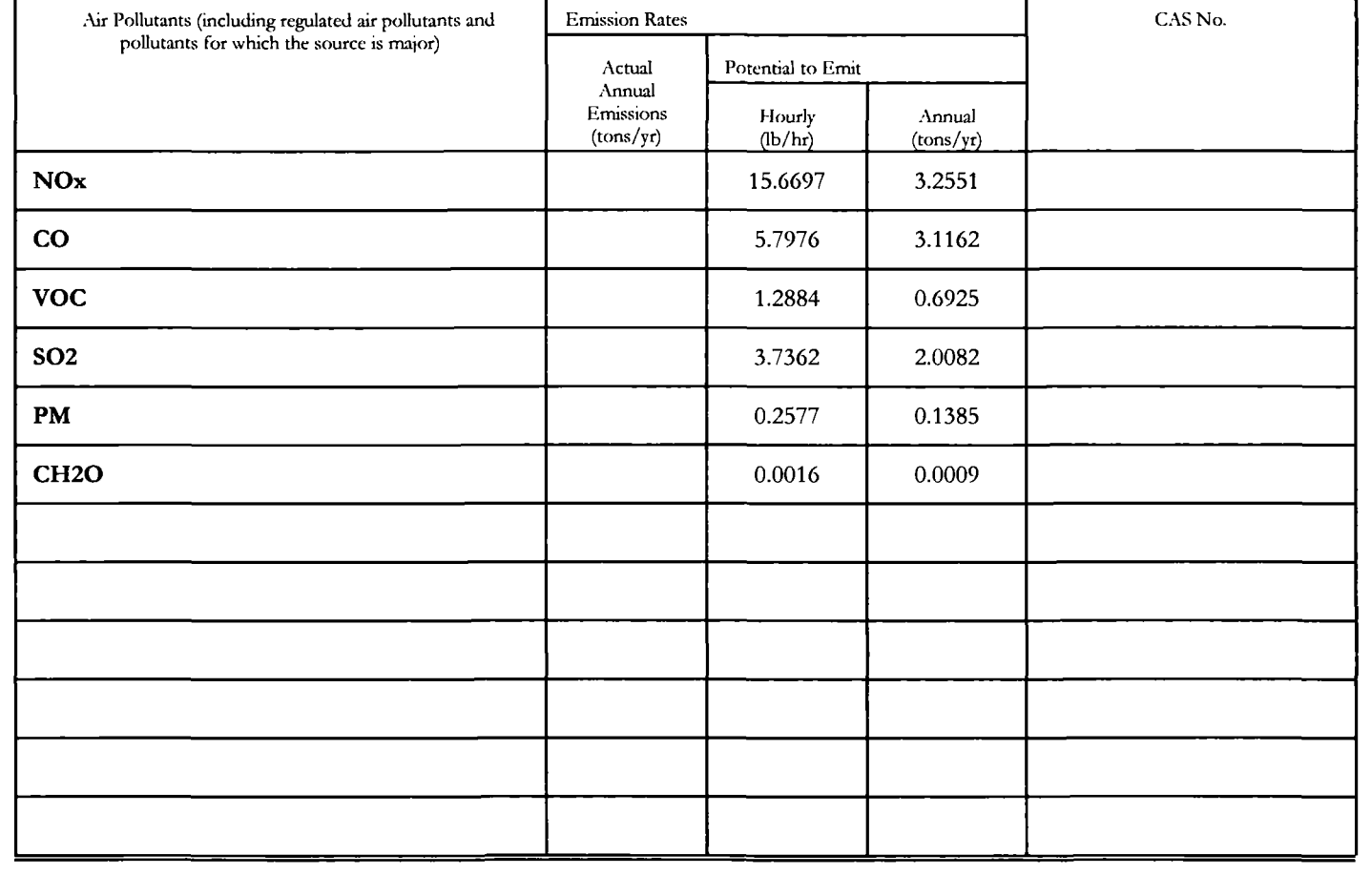

#### U.S. ENVIRONMENTAL PROTECTION AGENCY APPLICATION FOR FEDERAL OPERATING PERMIT, 40 CFR PART 71

# **FORM EMISS - EMISSIONS CALCULATIONS**

INSTRUCTIONS: Use this form to calculate potential to emit (PTE) for applicability purposes and actual emissions for fee purposes for each emissions unit, control device, or alternative operating scenario identified in section I of form GIS. If form FEE does not need to be submitted with the application, do not calculate actual emissions.

T

## A. Emissions Unit ID P-11

# B. Identification and Quantification of Emissions

Instructions: First, list each air pollutant that is either regulated at the unit or present in major amounts. Second, list any other regulated pollutant (for fee calculation) emitted at the unit that have not already been listed. Each HAP added to the list in this step may be simply listed as "HAP". Next, calculate PTE for applicability purposes and actual emissions for fee purposes for each listed air pollutant. Do not calculate PTE for air pollutants listed solely for fee purposes. Include all fugitives. Including those that do not count towards applicability, when calculating actual emissions. At a minimum, round to the nearest tenth of a ton for yeariy values or tenth of a pound for houriy values. Attach examples of calculations that Illustrates the methodology used.

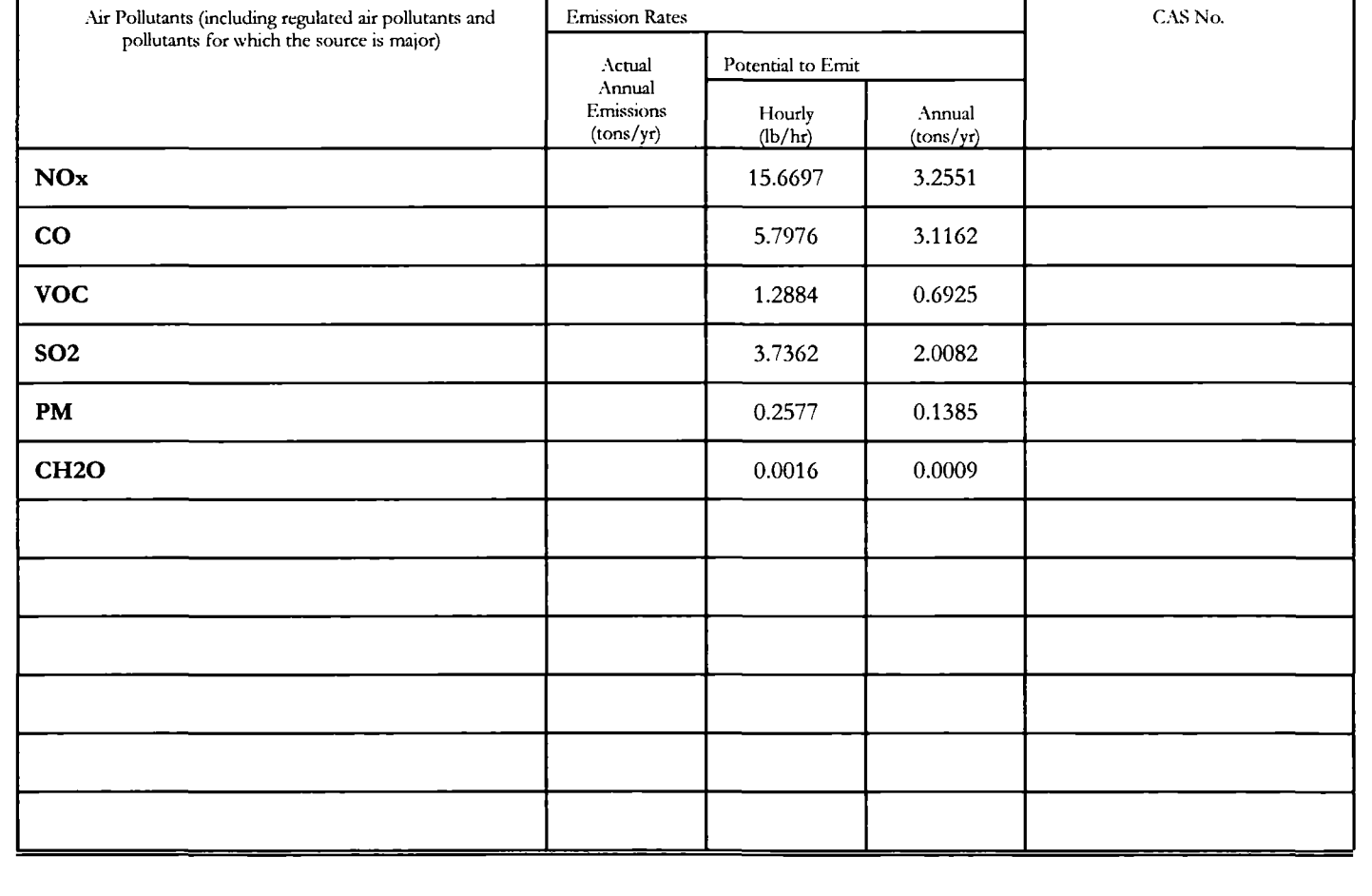

# **FORM EMISS - EMISSIONS CALCULATIONS**

INSTRUCTIONS: Use this form to calculate potential to emit (PTE) for applicability purposes and actual emissions for fee purposes for each emissions unit, control device, or alternative operating scenario identified in section I of form GIS. If form FEE does not need to be submitted with the application, do not calculate actual emissions.

# ,'\. Emissions Unit ID \_ **P-12**

# B. Identification and Quanfification of Emissions

Instmctions: First, llst each air pollutant that is either regulated at the unit or present in major amounts. Second, list any other regulated pollutant (for fee calculation) emitted at the unit that have not already been listed. Each HAP added to the list in this step may be simply listed as "HAP". Next, calculate PTE for applicability purposes and actual emissions for fee purposes for each listed air pollutant. Do not calculate PTE for air pollutants listed solely for fee purposes. Include all fugitives, including those that do not count towards applicability, when calculating actual emissions. At a minimum, round to the nearest tenth of a ton for yeariy values or tenth of a pound for houriy values. Attach examples of calculations that illustrates the methodology used.

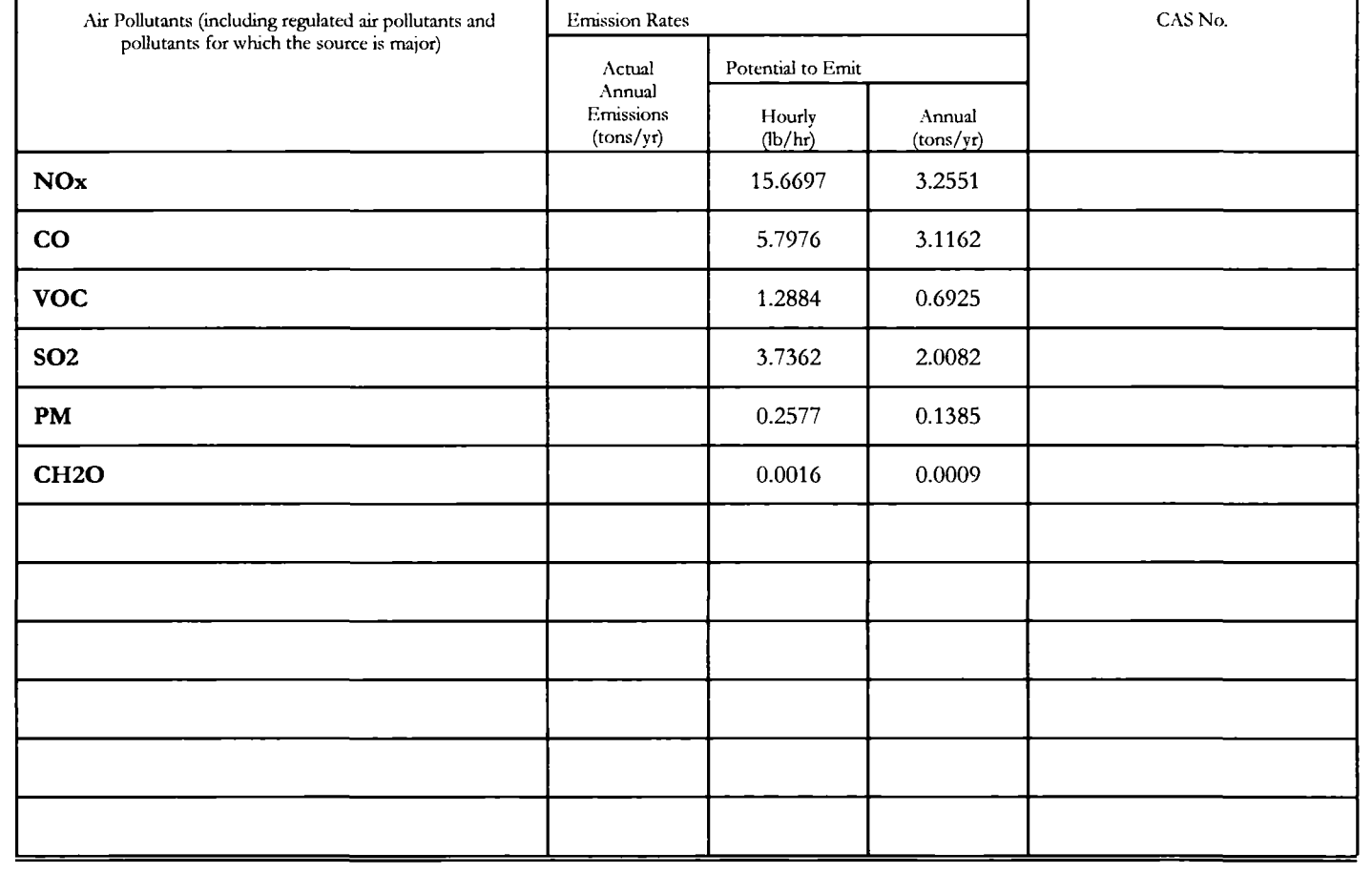

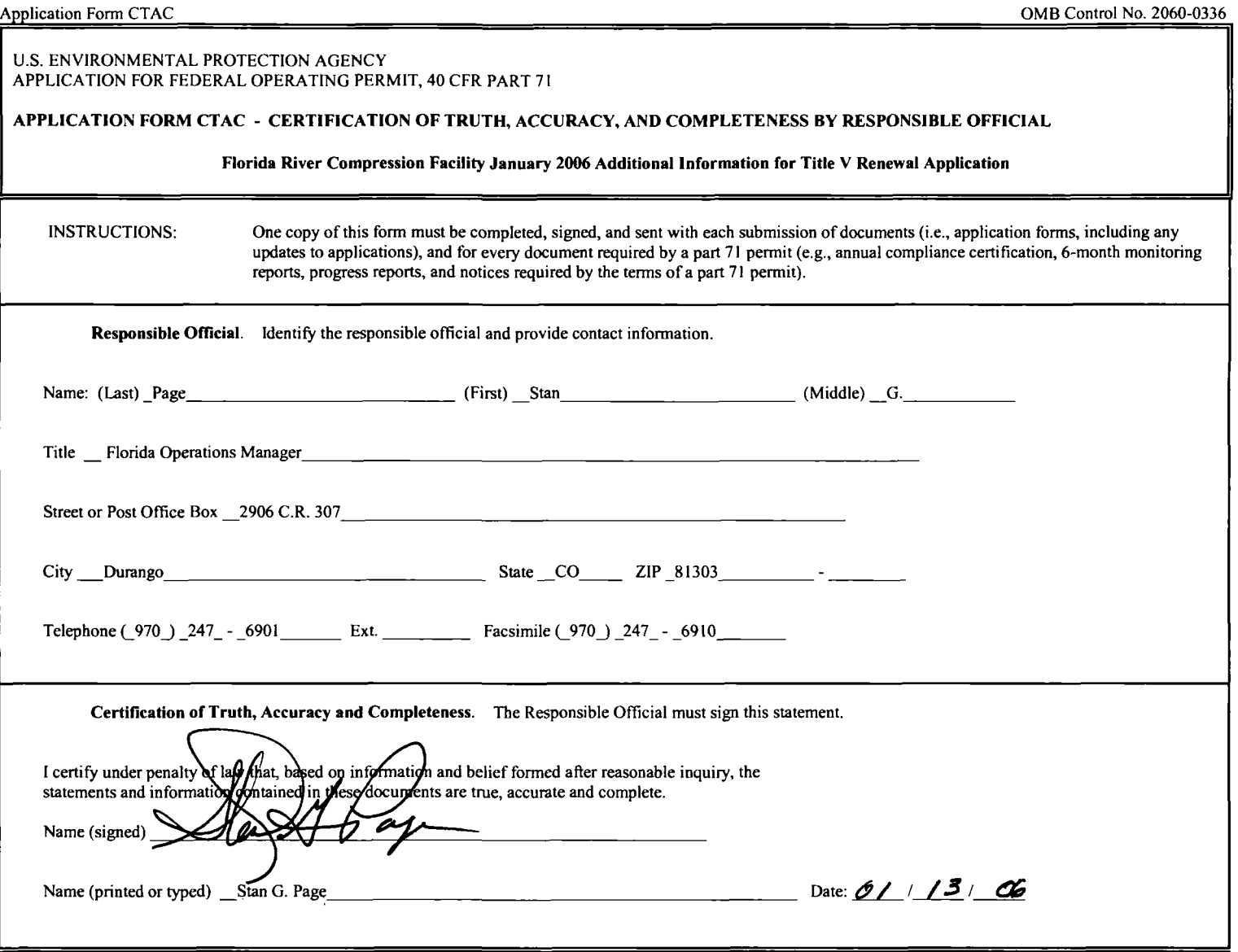

 $\label{eq:2.1} \mathcal{L}(\mathcal{L}^{\text{max}}_{\text{max}}(\mathcal{L}^{\text{max}}_{\text{max}})) = 0.1$ 

 $\mathcal{L}^{\text{max}}_{\text{max}}$  and  $\mathcal{L}^{\text{max}}_{\text{max}}$ 

÷,

 $\epsilon$